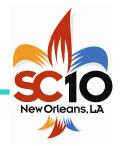

## Hybrid MPI & OpenMP Parallel Programming

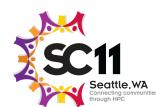

## MPI + OpenMP and other models on clusters of SMP nodes

Rolf Rabenseifner<sup>1)</sup>

Georg Hager<sup>2)</sup>

Gabriele Jost<sup>3)</sup>
Gabriele.Jost@amd.com

Rabenseifner@hlrs.de

Georg.Hager@rrze.uni-erlangen.de

- 1) High Performance Computing Center (HLRS), University of Stuttgart, Germany
- <sup>2)</sup> Regional Computing Center (RRZE), University of Erlangen, Germany
- 3) AMD, USA, formerly Texas Advanced Computing Center, USA

PRACE Winter School: "Hybrid Programming on Massively Parallel Architectures" Feb. 6–10, 2011, CINECA, Bologna, Italy

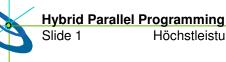

ogramming
Höchstleistungsrechenzentrum Stuttgart

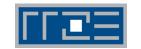

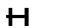

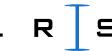

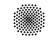

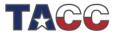

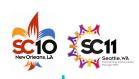

### **Outline**

|   | <u>slide nu</u>                                                                    | <u>ımber</u> |                      |
|---|------------------------------------------------------------------------------------|--------------|----------------------|
| • | Introduction / Motivation                                                          | 2            |                      |
| • | Programming models on clusters of SMP nodes                                        | 6            |                      |
| • | Case Studies / pure MPI vs hybrid MPI+OpenMP                                       | 13           | \( \) 14:30 - 16:10  |
| • | Practical "How-To" on hybrid programming                                           | 41           |                      |
| • | Mismatch Problems                                                                  | 81           |                      |
| • | Opportunities: Application categories that can benefit from hybrid parallelization | 110          | ,                    |
| • | Thread-safety quality of MPI libraries                                             | 120          |                      |
| • | Tools for debugging and profiling MPI+OpenMP                                       | 126          | <b>16:30 – 17:20</b> |
| • | Other options on clusters of SMP nodes                                             | 133          |                      |
| • | Summary                                                                            | 147          |                      |
| • | Appendix                                                                           | 155          |                      |
| • | Content (detailed)                                                                 | 172          |                      |

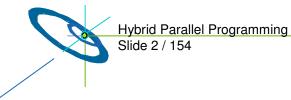

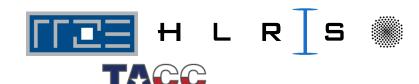

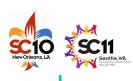

cores

shared

#### **Motivation**

- Efficient programming of clusters of SMP nodes SMP nodes:
  - Dual/multi core CPUs
  - Multi CPU shared memory
  - Multi CPU ccNUMA
  - Any mixture with shared memory programming model
- Hardware range
  - mini-cluster with dual-core CPUs
  - ..
  - large constellations with large SMP nodes
    - ... with several sockets (CPUs) per SMP node
    - ... with several cores per socket
  - → Hierarchical system layout
- Hybrid MPI/OpenMP programming seems natural
  - MPI between the nodes
  - OpenMP inside of each SMP node

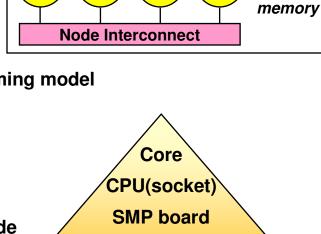

ccNUMA node

Cluster of ccNUMA/SMP nodes

SMP nodes

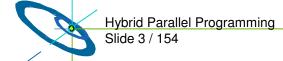

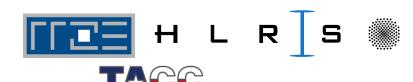

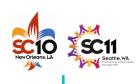

### **Motivation**

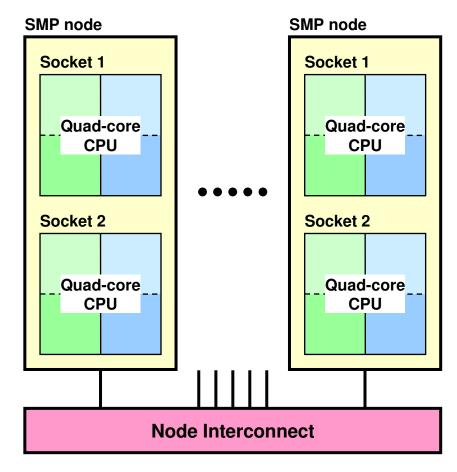

- Which programming model is fastest?
- MPI everywhere?

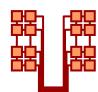

Fully hybrid MPI & OpenMP?

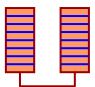

 Something between? (Mixed model)

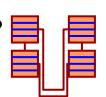

 Often hybrid programming slower than pure MPI

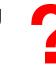

- Examples, Reasons, ...

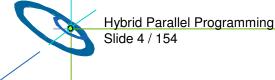

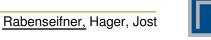

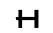

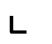

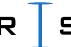

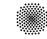

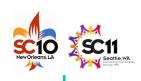

#### Goals of this tutorial

- Sensitize to problems on clusters of SMP nodes
  - see sections → Case studies
    - → Mismatch problems
- Technical aspects of hybrid programming
  - see sections → Programming models on clusters
    - → Examples on hybrid programming
- Opportunities with hybrid programming
  - see section → Opportunities: Application categories that can benefit from hybrid paralleliz.
- Issues and their Solutions
  - with sections → Thread-safety quality of MPI libraries
    - → Tools for debugging and profiling for MPI+OpenMP

- Less frustration &
- More **success**
- with your parallel program on clusters of SMP nodes

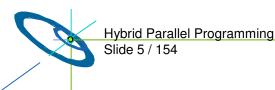

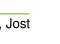

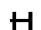

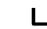

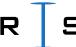

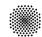

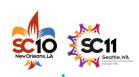

#### **Outline**

- Introduction / Motivation
- Programming models on clusters of SMP nodes
- Case Studies / pure MPI vs hybrid MPI+OpenMP
- Practical "How-To" on hybrid programming
- Mismatch Problems
- Opportunities:
   Application categories that can benefit from hybrid parallelization
- Thread-safety quality of MPI libraries
- Tools for debugging and profiling MPI+OpenMP

Rabenseifner, Hager, Jost

- Other options on clusters of SMP nodes
- Summary

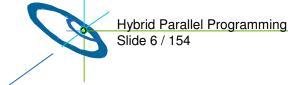

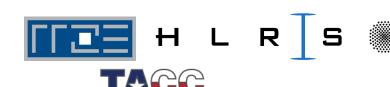

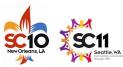

## Major Programming models on hybrid systems

- Pure MPI (one MPI process on each core)
- Hybrid MPI+OpenMP
  - shared memory OpenMP
  - distributed memory MPI

OpenMP inside of the SMP nodes

MPI between the nodes via node interconnect

Node Interconnect

- Other: Virtual shared memory systems, PGAS, HPF, ...
- Often hybrid programming (MPI+OpenMP) slower than pure MPI
  - why?

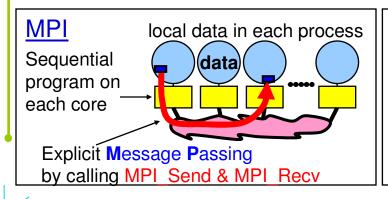

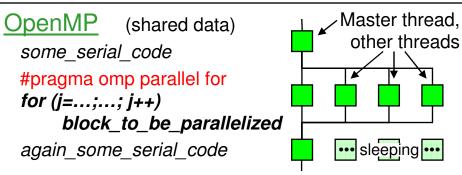

Hybrid Parallel Programming Slide 7 / 154

Rabenseifner, Hager, Jost

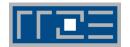

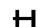

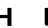

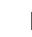

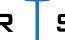

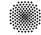

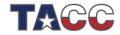

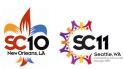

## **Parallel Programming Models on Hybrid Platforms**

pure MPI one MPI process on each core

hybrid MPI+OpenMP

MPI: inter-node communication OpenMP: inside of each SMP node OpenMP only distributed virtual shared memory

No overlap of Comm. + Comp. MPI only outside of parallel regions of the numerical application code

Overlapping Comm. + Comp. MPI communication by one or a few threads while other threads are computing

Masteronly MPI only outside of parallel regions

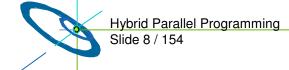

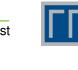

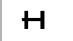

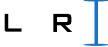

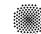

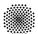

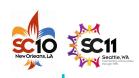

#### **Pure MPI**

pure MPI one MPI process on each core

#### Advantages

- No modifications on existing MPI codes
- MPI library need not to support multiple threads

#### Major problems

Rabenseifner, Hager, Jost

- Does MPI library uses internally different protocols?
  - Shared memory inside of the SMP nodes
  - Network communication between the nodes
- Does application topology fit on hardware topology?
- Unnecessary MPI-communication inside of SMP nodes!

Discussed in detail later on in the section Mismatch Problems

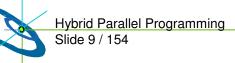

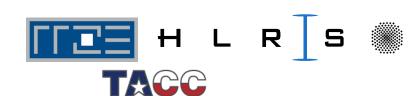

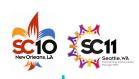

### **Hybrid Masteronly**

Masteronly MPI only outside of parallel regions

#### **Advantages**

- No message passing inside of the SMP nodes
- No topology problem

```
for (iteration ....)
 #pragma omp parallel
   numerical code
 /*end omp parallel */
 /* on master thread only */
  MPI Send (original data
    to halo areas
    in other SMP nodes)
  MPI_Recv (halo data
    from the neighbors)
} /*end for loop
```

#### **Major Problems**

- All other threads are sleeping while master thread communicates!
- Which inter-node bandwidth?
- MPI-lib must support at least MPI THREAD\_FUNNELED

→ Section Thread-safety quality of MPI libraries

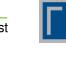

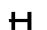

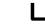

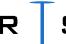

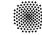

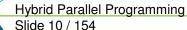

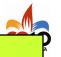

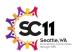

#### **Overlapping Communication and Computation**

MPI communication by one or a few threads while other threads are computing

```
if (my_thread_rank < ...) {
    MPI_Send/Recv....
    i.e., communicate all halo data
} else {
    Execute those parts of the application
    that do not need halo data
    (on non-communicating threads)
}</pre>
```

Execute those parts of the application that <u>need</u> halo data (on <u>all</u> threads)

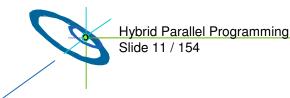

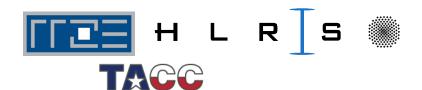

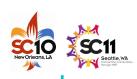

## Pure OpenMP (on the cluster)

OpenMP only distributed virtual shared memory

- Distributed shared virtual memory system needed
- Must support clusters of SMP nodes
- e.g., Intel® Cluster OpenMP
  - Shared memory parallel inside of SMP nodes
  - Communication of modified parts of pages at OpenMP flush (part of each OpenMP barrier)

Experience:

→ Mismatch section

i.e., the OpenMP memory and parallelization model is prepared for clusters!

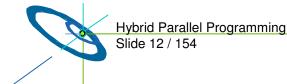

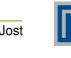

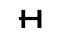

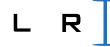

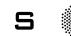

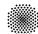

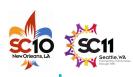

#### **Outline**

- Introduction / Motivation
- Programming models on clusters of SMP nodes

#### Case Studies / pure MPI vs hybrid MPI+OpenMP

- The Multi-Zone NAS Parallel Benchmarks
- For each application we discuss:
  - Benchmark implementations based on different strategies and programming paradigms
  - Performance results and analysis on different hardware architectures
- Compilation and Execution Summary

Gabriele Jost (University of Texas, TACC/Naval Postgraduate School, Monterey CA)

- Practical "How-To" on hybrid programming
- Mismatch Problems
- Opportunities: Application categories that can benefit from hybr
- Thread-safety quality of MPI libraries
- Tools for debugging and profiling MPI+OpenMP

Rabenseifner, Hager, Jost

- Other options on clusters of SMP nodes
- Summary

Hybrid Parallel Programming

Slide 13 / 154

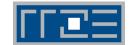

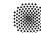

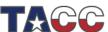

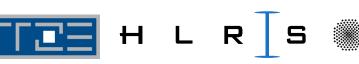

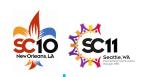

#### The Multi-Zone NAS Parallel Benchmarks

Rabenseifner, Hager, Jost

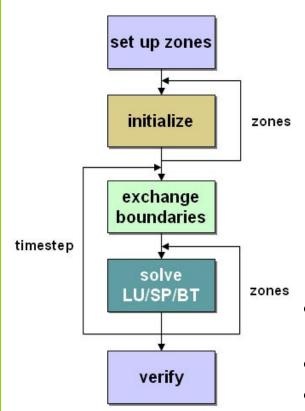

|                             | MPI/OpenMP            | MLP                 | Nested<br>OpenMP |
|-----------------------------|-----------------------|---------------------|------------------|
| Time step                   | sequential sequential |                     | sequential       |
| inter-zones                 | MPI<br>Processes      | MLP<br>Processes    | OpenMP           |
| exchange boundaries Call MP |                       | data copy+<br>sync. | OpenMP           |
| intra-zones                 | OpenMP                | OpenMP              | OpenMP           |

- Multi-zone versions of the NAS Parallel Benchmarks LU,SP, and BT
- Two hybrid sample implementations
- Load balance heuristics part of sample codes
- www.nas.nasa.gov/Resources/Software/software.html

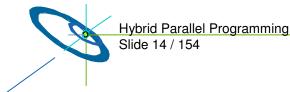

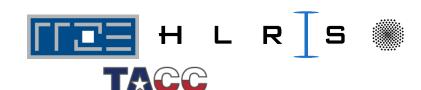

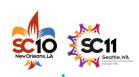

## MPI/OpenMP BT-MZ

# call omp\_set\_numthreads (weight) do step = 1, itmax call exch\_qbc(u, qbc, nx,...)

#### call mpi\_send/recv

```
do zone = 1, num_zones
   if (iam .eq. pzone_id(zone)) then
      call zsolve(u,rsd,...)
   end if
   end do
end do
```

```
subroutine zsolve(u, rsd,...)
!$OMP PARALLEL DEFAUL (SHARED)
!$OMP& PRIVATE(m,i,j,k...)
 do k = 2, nz-1
!$OMP DO
    do j = 2, ny-1
      do i = 2, nx-1
        do m = 1, 5
           u(m, i, j, k) =
              dt*rsd(m,i,j,k-1)
        end do
      end do
    end do
!$OMP END DO nowait
 end do
!$OMP END PARALLEL
```

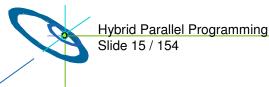

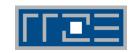

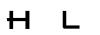

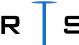

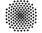

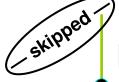

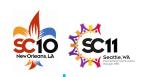

## **Pipelined Thread Execution in SSOR**

```
subroutine ssor
!$OMP PARALLEL DEFAULT (SHARED)
!$OMP& PRIVATE(m, i, j, k...)
 call sync1 ()
 do k = 2, nz-1
!SOMP DO
    do j = 2, ny-1
      do i = 2, nx-1
        do m = 1, 5
     rsd(m, i, j, k) =
       dt*rsd(m,i,j,k-1) + ...
        end do
      end do
    end do
!$OMP END DO nowait
  end do
  call sync2 ()
!$OMP END PARALLEL
```

```
subbroutine sync1
...neigh = iam -1
do while (isync(neigh) .eq. 0)
!$OMP FLUSH(isync)
end do
isync(neigh) = 0
!$OMP FLUSH(isync)
 subroutine sync2
neigh = iam -1
do while (isync(neigh) .eq. 1)
!$OMP FLUSH(isync)
end do
isync(neigh) = 1
!$OMP FLUSH(isync)
```

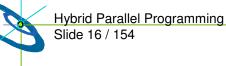

ost III

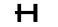

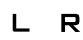

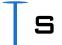

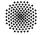

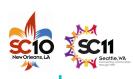

#### **Benchmark Characteristics**

- Aggregate sizes:
  - Class D: 1632 x 1216 x 34 grid points
  - Class E: 4224 x 3456 x 92 grid points
- **BT-MZ:** (Block tridiagonal simulated CFD application)
  - Alternative Directions Implicit (ADI) method
  - #Zones: 1024 (D), 4096 (E)
  - Size of the zones varies widely:
    - large/small about 20
    - requires multi-level parallelism to achieve a good load-balance
- **LU-MZ:** (LU decomposition simulated CFD application)
  - SSOR method (2D pipelined method)
  - #Zones: 16 (all Classes)
  - Size of the zones identical:
    - no load-balancing required
    - limited parallelism on outer level
- **SP-MZ:** (Scalar Pentadiagonal simulated CFD application)
  - #Zones: 1024 (D), 4096 (E)
  - Size of zones identical
  - no load-balancing required

    Hybrid Parallel Programming

Slide 17 / 154

Rabenseifner, Hager, Jost

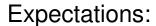

Pure MPI: Loadbalancing problems!

Good candidate for MPI+OpenMP

> Limitted MPI Parallelism:

→ MPI+OpenMP increases Parallelism

Load-balanced on MPI level: Pure MPI should perform best

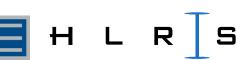

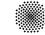

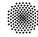

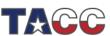

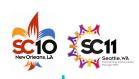

### **Benchmark Architectures**

- Sun Constellation (Ranger)
- Cray XT5 (-skipped-)
- IBM Power 6

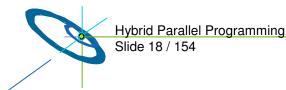

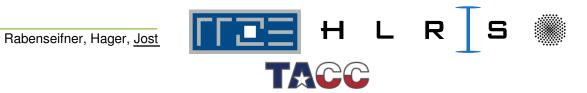

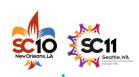

## **Sun Constellation Cluster Ranger (1)**

 Located at the Texas Advanced Computing Center (TACC), University of Texas at Austin (http://www.tacc.utexas.edu)

3936 Sun Blades, 4 AMD Quad-core 64bit 2.3GHz processors per

node (blade), 62976 cores total

123TB aggregrate memory

Peak Performance 579 Tflops

- InfiniBand Switch interconnect
- Sun Blade x6420 Compute Node:
  - 4 Sockets per node
  - 4 cores per socket
  - HyperTransport System Bus
  - 32GB memory

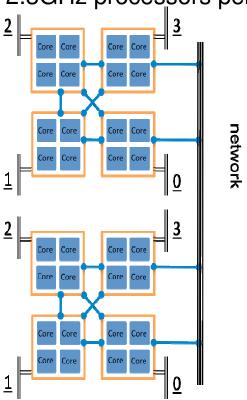

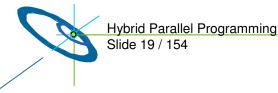

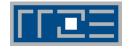

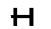

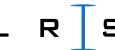

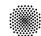

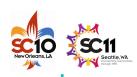

## Sun Constellation Cluster Ranger (2)

- Compilation:
  - PGI pgf90 7.1

- i.e., with OpenMP
- mpif90 -tp barcelona-64 -r8 -mp
- Cache optimized benchmarks Execution:
  - MPI MVAPICH
  - setenv OMP NUM THREADS nthreads
  - Ibrun numactl bt-mz.exe
- numactl controls
  - Socket affinity: select sockets to run
  - Core affinity: select cores within socket
  - Memory policy:where to allocate memory

Rabenseifner, Hager, Jost

http://www.halobates.de/numaapi3.pdf

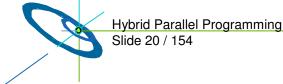

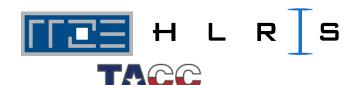

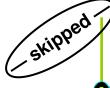

## SUN: Running hybrid on Sun Constellation **Cluster Ranger**

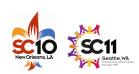

- Highly hierarchical
- **Shared Memory:** 
  - Cache-coherent, Nonuniform memory access (ccNUMA) 16-way Node (Blade)
- Distributed memory:
  - Network of ccNUMA blades
    - Core-to-Core
    - Socket-to-Socket
    - Blade-to-Blade
    - **Chassis-to-Chassis**

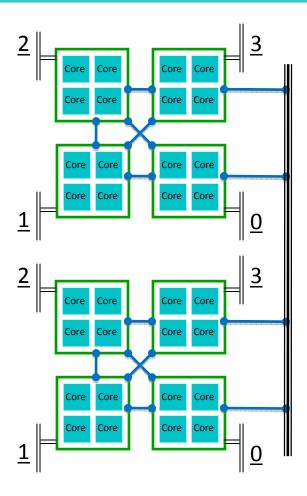

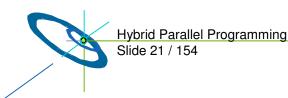

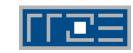

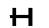

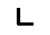

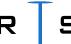

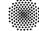

network

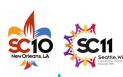

## SUN: NPB-MZ Class E Scalability on Ranger

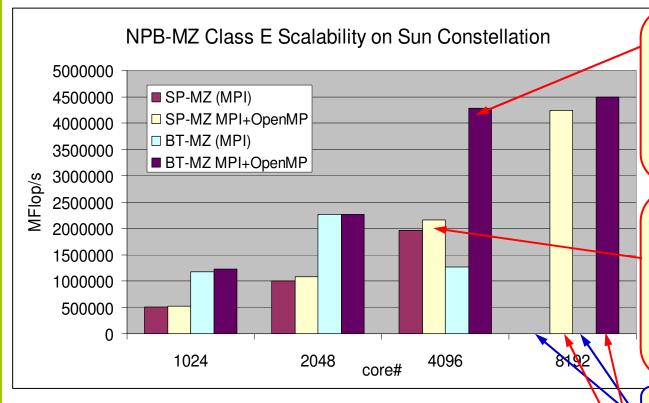

#### BT

Significant improvement (235%):

Load-balancing issues solved with MPI+OpenMP

#### SP

Pure MPI is already load-balanced.

But hybrid 9.6% faster, due to smaller message rate at NIC

Cannot be build for 8192 processes!

#### Hybrid:

SP: still scales

BT: does not scale

Scalability in Mflops

MPI/OpenMP outperforms pure MPI

Use of numactl essential to achieve scalability

Hybrid Parallel Programming

Slide 22 / 154

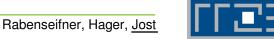

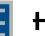

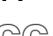

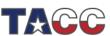

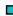

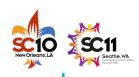

#### **NUMA Control: Process Placement**

 Affinity and Policy can be changed externally through numactl at the socket and core level.

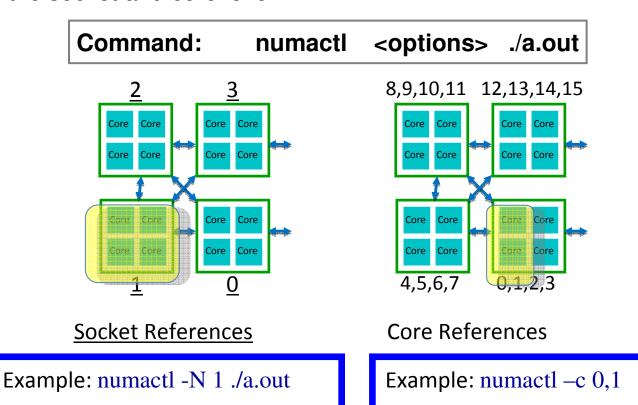

Hybrid Parallel Programming Slide 23 / 154

Rabenseifner, Hager, Jost

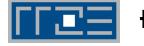

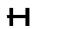

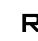

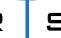

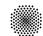

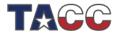

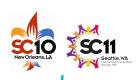

## **NUMA Operations: Memory Placement**

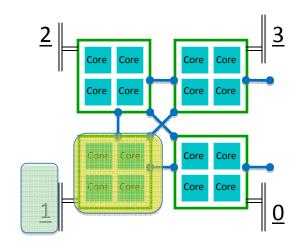

Memory: Socket References

#### Memory allocation:

- MPI
  - local allocation is best
- OpenMP
  - Interleave best for large, completely shared arrays that are randomly accessed by different threads
  - local best for private arrays
- Once allocated, a memory-structure is fixed

Example: numactl -N 1 -1 ./a.out

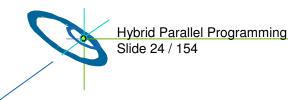

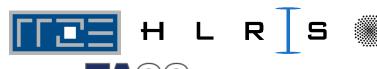

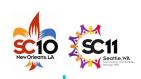

## **NUMA Operations** (cont. 3)

|                 | cmd     | option     | arguments                                           | description                                                       |
|-----------------|---------|------------|-----------------------------------------------------|-------------------------------------------------------------------|
| Socket Affinity | numacti | -N         | {0,1,2,3}                                           | Only execute process on cores of this (these) socket(s).          |
| Memory Policy   | numactl | -1         | {no argument}                                       | Allocate on current socket.                                       |
| Memory Policy   | numactl | -i         | {0,1,2,3}                                           | Allocate round robin (interleave) on these sockets.               |
| Memory Policy   | numactl | preferred= | {0,1,2,3}<br>select only one                        | Allocate on this<br>socket; fallback<br>to any other if<br>full . |
| Memory Policy   | numacti | -m         | {0,1,2,3}                                           | Only allocate on this (these) socket(s).                          |
| Core Affinity   | numacti | -C         | {0,1,2,3,<br>4,5,6,7,<br>8,9,10,11,<br>12,13,14,15} | Only execute process on this (these) Core(s).                     |

Hybrid Parallel Programming Slide 25 / 154

Rabenseifner, Hager, Jost

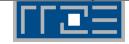

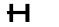

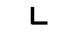

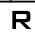

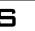

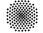

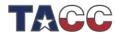

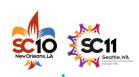

### Hybrid Batch Script: 4 tasks, 4 threads/task

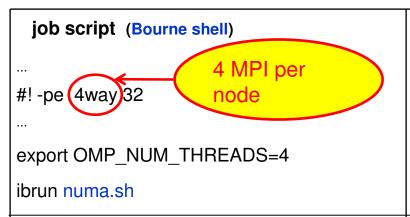

#### job script (C shell)

#!-pe 4way 32

setenv OMP\_NUM\_THREADS 4

ibrun numa.csh

#### numa.sh

#!/bin/bash
export MV2\_USE\_AFFINITY=0
export MV2\_ENABLE\_AFFINITY=0
export VIADEV\_USE\_AFFINITY=0
#TasksPerNode
TPN=`echo \$PE | sed 's/way//'`
[!\$TPN] && echo TPN NOT defined!
[!\$TPN] && exit 1
socket=\$((\$PMI\_RANK % \$TPN))

https://doi.org/10.1001/10.1001/

#### numa.csh

#!/bin/tcsh
setenv MV2\_USE\_AFFINITY 0
setenv MV2\_ENABLE\_AFFINITY 0
setenv VIADEV\_USE\_AFFINITY 0
#TasksPerNode
set TPN = `echo \$PE | sed 's/way//'
if(! \${%TPN}) echo TPN NOT defined!
if(! \${%TPN}) exit 0

@ socket = \$PMI\_RANK % \$TPN

 $\omega$  Socket =  $\varphi$ FIVII\_HAINK %  $\varphi$ 1FIV

numactl -N \$socket -m \$socket ./a.out

H

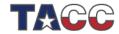

for mvapich2

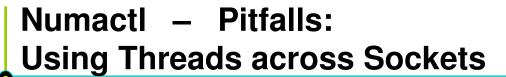

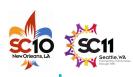

## bt-mz.1024x8 yields best load-balance

```
-pe 2way 8192
export OMP_NUM_THREADS=8

my_rank=$PMI_RANK
local_rank=$(( $my_rank % $myway ))
numnode=$(( $local_rank + 1 ))
```

#### Original:

numactl -N \$numnode -m \$numnode \$\*

#### **Bad performance!**

- Each process runs 8 threads on 4 cores
- Memory allocated on one socket

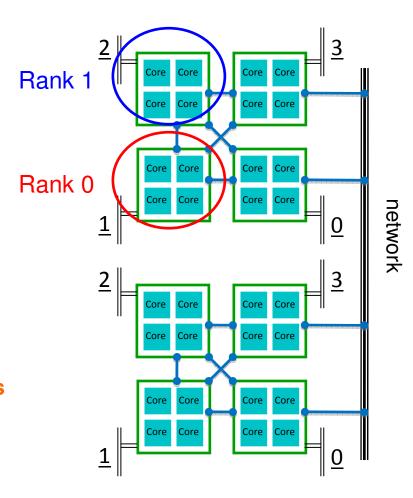

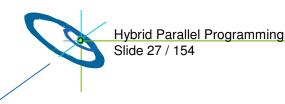

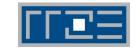

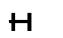

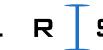

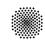

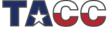

## network

## Numactl - Pitfalls: Using Threads across Sockets

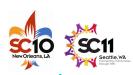

#### bt-mz.1024x8

```
export OMP_NUM_THREADS=8

my_rank=$PMI_RANK
local_rank=$(( $my_rank % $myway ))
numnode=$(( $local_rank + 1 ))
```

#### Original:

numactl -N \$numnode -m \$numnode \$\*

#### Modified:

```
if [ $local_rank -eq 0 ]; then
    numactl -N 0,3 -m 0,3 $*
else
    numactl -N 1,2 -m 1,2 $*
fi
```

#### **Achieves Scalability!**

Process uses cores and memory across 2 sockets

Rabenseifner, Hager, Jost

Suitable for 8 threads

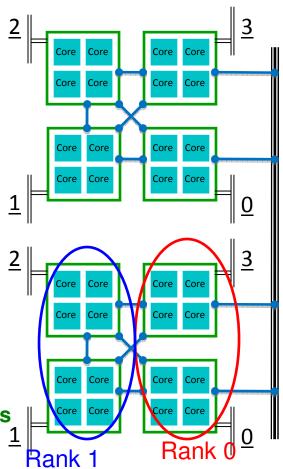

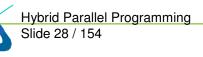

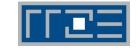

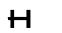

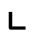

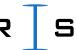

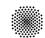

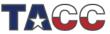

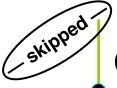

## **Cray XT5**

Results obtained by the courtesy of the HPCMO Program and the Engineer Research and Development Center Major Shared Resource Center, Vicksburg, MS (http://www.erdc.hpc.mil/index)

- Cray XT5 is located at the Arctic Region Supercomputing Center (ARSC) (http://www.arsc.edu/resources/pingo)
  - 432- Cray XT5 compute nodes with
    - 32 GB of shared memory per node (4 GB per core)
    - 2 quad core 2.3 GHz AMD Opteron processors per node.
    - 1 Seastar2+ Interconnect Module per node.
  - Cray Seastar2+ Interconnect between all compute and login nodes

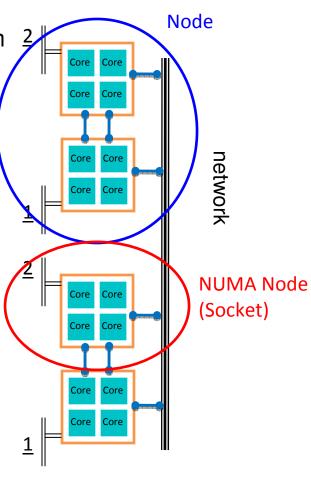

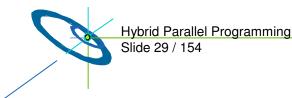

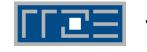

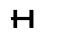

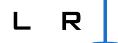

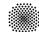

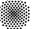

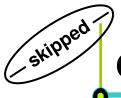

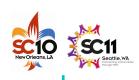

## **Cray XT5: NPB-MZ Class D Scalability**

Rabenseifner, Hager, Jost

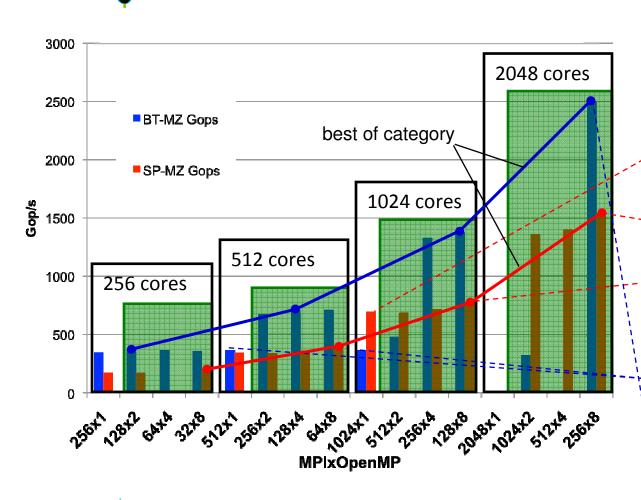

Hybrid Parallel Programming

Slide 30 / 154

Results reported for Class D on 256-2048 cores

> Expected: **#MPI** processes limited

- SP-MZ pure MPI scales up to 1024 cores
- SP-MZ MPI/OpenMP scales to 2048 cores
- SP-MZ MPI/OpenMP outperforms pure MPI for 1024 cores **Unexpected!**
- BT-MZ MPI does not scale
- BT-MZ MPI/OpenMP scales to 2048 cores, outperforms pure MP

Expected: Load-Imbalance for pure MPI

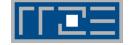

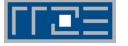

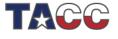

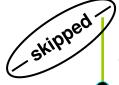

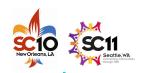

## **Cray XT5: CrayPat Performance Analysis**

- module load xt-craypat
- Compilation:
  - → ftn -fastsse -tp barcelona-64 -r8 -mp=nonuma,[trace]
- Instrument:
  - > pat\_build -w -T TraceOmp, -g mpi,omp bt.exe bt.exe.pat
- Execution :
  - ➤ (export PAT\_RT\_HWPC {0,1,2,...})
  - > export OMP\_NUM\_THREADS 4
  - > aprun -n NPROCS -S 1 -d 4 ./bt.exe.pat
- Generate report:
  - pat\_report -O
    load\_balance,thread\_times,program\_time,mpi\_callers -O
    profile\_pe.th \$1

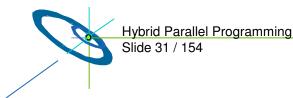

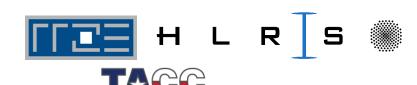

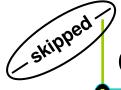

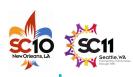

## **Cray XT5: BT-MZ 32x4 Function Profile**

```
F42
     !$OMP PARALLEL DEFAULT(SHARED) PRIVATE(n,m,k,i,j,ksize)
F43
     L$OMP& SHARED(dz5,dz4,dz3,dz2,dz1,tz2,tz1,dt,c1345,c4,c3,con43,c3c4,c1,
r45
                    c2.nx.ny.nz)
     1$UNES
+46
+47
                                                                                  ead='HIDE'
           Compute the indices for storing the block-diagonal matrix;
F50
           determine c (labeled f) and s jacobians
     !$OMP DO
+52
+53
+54
+55
+56
+57
+58
+60
+61
+62
+63
+64
           do j = 1, ny-2
              do i = 1, nx-2
                                                                                  e .LOOP@li.43
                 do k = 0, ksize
                                                                                  B_.LOOP@li.43
                                                                                  e_.LOOP@li.46
                    tmp1 = 1.d0 / u(1,i,j,k)
                                                                                  e_rhs_.MASTER@li.291
                    tmp2 = tmp1 * tmp1
                                                                                  e_rhs_.LOOP@li.187
                    tmp3 = tmp1 * tmp2
                                                                                  e rhs .LOOP@li.53
                                                                                  e rhs .LOOP@li.76
                    f_{iac}(1,1,k) = 0.d0
                    f_{i,j,ac}(1,2,k) = 0.d0
                                                                                  e_rhs_.LOOP@li.28
                     f_{iac}(1.3.k) = 0.d0
                                                                                  e_rhs_.LOOP@li.297
                     f_{jac}(1,4,k) = 1.d0
                                                                                  lize_.LOOP@li.40
-65
                     f.iac(1,5,k) = 0.d0
                                                                                  e_rhs_.L00P@li.381
                                                                     168 |add .LOOP@li.22
                      1,2% | 0,016/53 | 0,0059/2 |
                                                         19.5% |
           Hybrid
                     2.1% | 0.030491 |
                                                                  1040 IMPI
            Slide
                      1.8% | 0.026193 | 0.111613 | 81.6% | 105 | mpi_waitall_
```

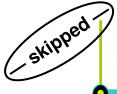

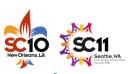

## Cray XT5: BT-MZ Load-Balance 32x4 vs 128x1

| Table 2: Load Balance across PE's by FunctionGroup                                                                                                    |
|----------------------------------------------------------------------------------------------------|
| Time %   Time   Calls  Experiment=1<br>                                                                                                    |
| 100,0%   1,782603   18662   Total                                                                                                    |
| 86.1%   1.535163   7783   USER                                                                                                    |
| 2.7%   1.535987   6813  pe.0                                                                                                    |
| 3   0.7%   1.535987   6188   thread.1<br>3   0.7%   1.535871   6188   thread.3<br>3   0.7%   1.535829   6188   thread.2<br>3   0.7%   1.466954   6813   thread.0 |
| 2.7%   1.535147   7783  pe.18                                                                                                    |
| 3   0.7%   1.535147   7072   thread.1<br>3   0.7%   1.534995   7072   thread.3<br>3   0.7%   1.534968   7072   thread.2<br>3   0.6%   1.290502   7783   thread.0 |
| 2,7%   1,534239   7783  pe,16                                                                                                    |
| 3   0.7%   1.534239   7072   thread.1<br>3   0.7%   1.534101   7072   thread.3<br>3   0.7%   1.534076   7072   thread.2<br>3   0.6%   1.268085   7783   thread.0 |

bt-mz-C.128x1

- maximum, median, minimum PE are shown
- bt-mz.C.128x1 shows large imbalance in User and MPI time
- bt-mz.C.32x4 shows well balanced times

bt-mz-C.32x4

Hybrid Parallel Programming Slide 33 / 154

Rabenseifner, Hager, Jost

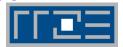

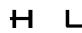

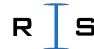

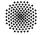

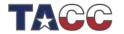

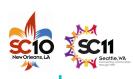

#### **IBM Power 6**

- Results obtained by the courtesy of the HPCMO Program and the Engineer Research and Development Center Major Shared Resource Center, Vicksburg, MS (<a href="http://www.erdc.hpc.mil/index">http://www.erdc.hpc.mil/index</a>)
- The IBM Power 6 System is located at (http://www.navo.hpc.mil/davinci\_about.html)
- 150 Compute Nodes
- 32 4.7GHz Power6 Cores per Node (4800 cores total)
- 64 GBytes of dedicated memory per node
- QLOGOC Infiniband DDR interconnect
- IBM MPI: MPI 1.2 + MPI-IO
  - mpxlf\_r -Q4 -qarch=pwr6 -qtune=pwr6 -qsmp=omp

Flag was essential to achieve full compiler optimization in presence of OMP directives!

- **Execution:** 
  - poe launch \$PBS\_O\_WORKDIR./sp.C.16x4.exe

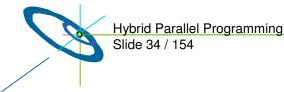

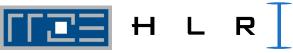

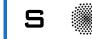

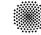

## SC 10 New Orleans, L

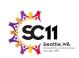

## NPB-MZ Class D on IBM Power 6: Exploiting SMT for 2048 Core Results

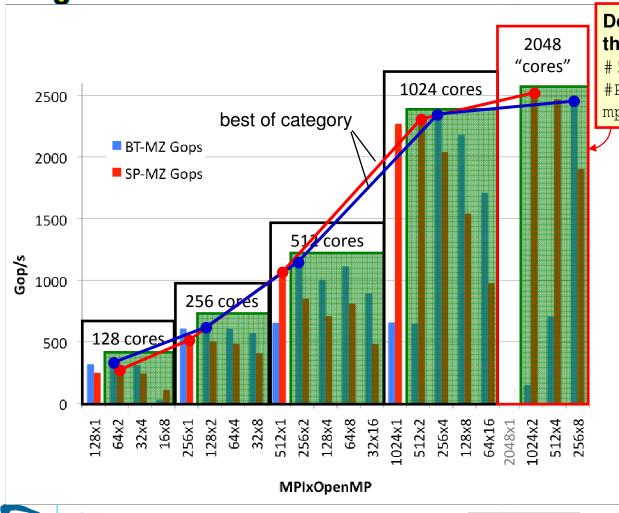

## Doubling the number of threads through hyperthreading (SMT):

#!/bin/csh
#PBS -1 select=32:ncpus=64:
mpiprocs=NP:ompthreads=NT

- Results for 128-2048 cores
- Only 1024 cores were available for the experiments
- BT-MZ and SP-MZ show benefit from Simultaneous Multithreading (SMT): 2048 threads on 1024 cores

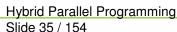

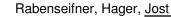

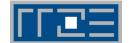

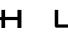

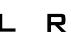

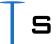

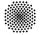

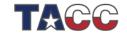

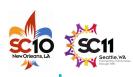

## **Conventional Multi-Threading**

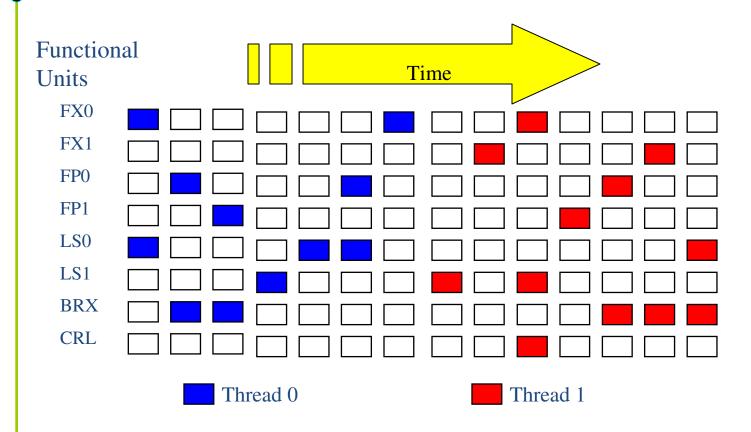

- Threads alternate
  - Nothing shared

Charles Grassl, IBM

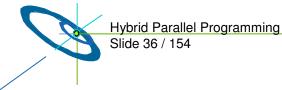

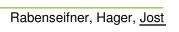

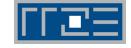

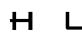

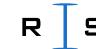

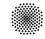

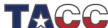

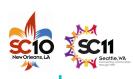

# **Simultaneous Multi-Threading**

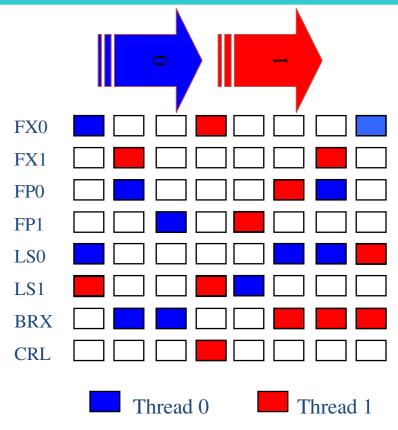

- Simultaneous execution
  - Shared registers
  - Shared functional units

FFZE

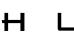

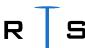

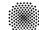

Charles Grassl, IBM

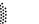

Hybrid Parallel Programming Slide 37 / 154

Rabenseifner, Hager, Jost

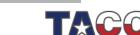

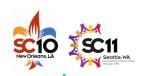

# AMD OPTERON™ 6200 SERIES PROCESSOR ("INTERLAGOS")

FPUs are shared between two cores

Multi- Chip Module (MCM) Package

Same platform as AMD Opteron™ 6100 Series processor.

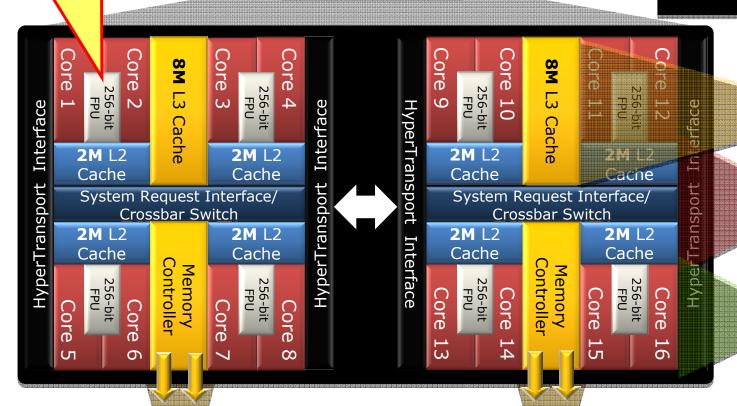

16M L3 cache

(Up to 32M) L2+L3 cache)

8, 12, 8 16 core models

Note: Graphic may not be fully representative of actual layout

4 DDR3 memory channels supporting LRDIMM, ULV-DIMM, UDIMM, & RDIMM

From: AMD "Bulldozer" Technology, © 2011 AMD

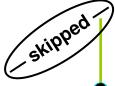

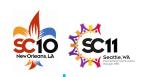

# **Performance Analysis on IBM Power 6**

- Compilation:
  - mpxlf\_r -O4 -qarch=pwr6 -qtune=pwr6 -qsmp=omp -pg
- Execution :
  - export OMP\_NUM\_THREADS 4
  - poe launch \$PBS\_O\_WORKDIR./sp.C.16x4.exe
  - Generates a file gmount.MPI\_RANK.out for each MPI Process
- Generate report:
  - gprof sp.C.16x4.exe gmon\*

| % cumulative |     | self    |         | self   | total   |         |                               |
|--------------|-----|---------|---------|--------|---------|---------|-------------------------------|
| tim          | ne  | seconds | seconds | calls  | ms/call | ms/call | name                          |
| 16.          | . 7 | 117.94  | 117.94  | 205245 | 0.57    | 0.57    | .0100x_solve0OL01 [2]         |
| 14.          | 6   | 221.14  | 103.20  | 205064 | 0.50    | 0.50    | .0150z_solve0OL01 [3]         |
| 12.          | . 1 | 307.14  | 86.00   | 205200 | 0.42    | 0.42    | .0120y_solve0OL01 [4]         |
| 6.           | 2   | 350.83  | 43.69   | 205300 | 0.21    | 0.21    | .080compute_rhs00L0100L06 [5] |

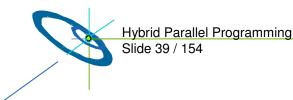

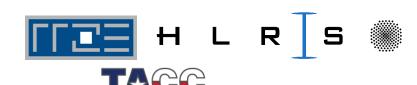

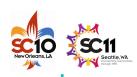

## **Conclusions:**

#### BT-MZ:

- Inherent workload imbalance on MPI level
- #nprocs = #nzones yields poor performance
- #nprocs < #zones => better workload balance, but decreases parallelism
- Hybrid MPI/OpenMP yields better load-balance, maintains amount of parallelism

#### SP-MZ:

- > No workload imbalance on MPI level, pure MPI should perform best
- MPI/OpenMP outperforms MPI on some platforms due contention to network access within a node

#### LU-MZ:

- ➤ Hybrid MPI/OpenMP increases level of parallelism
- "Best of category" depends on many factors
  - Depends on many factors
  - > Hard to predict
  - Good thread affinity is essential

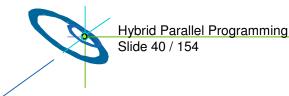

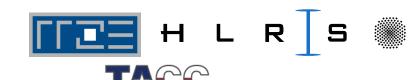

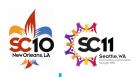

## **Outline**

- Introduction / Motivation
- Programming models on clusters of SMP nodes
- Case Studies / pure MPI vs hybrid MPI+OpenMP
- Practical "How-To" on hybrid programming

**Georg Hager,** Regionales Rechenzentrum Erlangen (RRZE)

- Mismatch Problems
- Application categories that can benefit from hybrid parallelizati
- Thread-safety quality of MPI libraries
- Tools for debugging and profiling MPI+OpenMP
- Other options on clusters of SMP nodes
- Summary

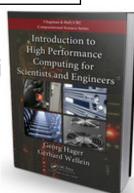

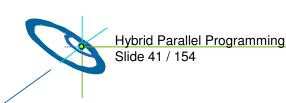

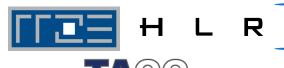

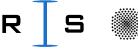

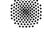

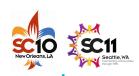

# **Hybrid Programming How-To: Overview**

- A practical introduction to hybrid programming
  - How to compile and link
  - Getting a hybrid program to run on a cluster
- Running hybrid programs efficiently on multi-core clusters
  - Affinity issues
    - ccNUMA
    - Bandwidth bottlenecks
  - Intra-node MPI/OpenMP anisotropy
    - MPI communication characteristics

Rabenseifner, Hager, Jost

- OpenMP loop startup overhead
- Thread/process binding

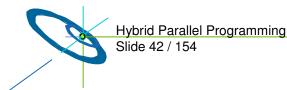

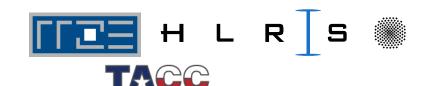

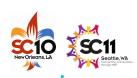

## How to compile, link and run

- Use appropriate OpenMP compiler switch (-openmp, -xopenmp, -mp, -qsmp=openmp, ...) and MPI compiler script (if available)
- Link with MPI library
  - Usually wrapped in MPI compiler script
  - If required, specify to link against thread-safe MPI library
    - Often automatic when OpenMP or auto-parallelization is switched on
- Running the code
  - Highly non-portable! Consult system docs! (if available...)
  - If you are on your own, consider the following points
  - Make sure OMP\_NUM\_THREADS etc. is available on all MPI processes
    - Start "env VAR=VALUE ... < YOUR BINARY>" instead of your binary alone
    - Use Pete Wyckoff's mpiexec MPI launcher (see below): http://www.osc.edu/~pw/mpiexec

Rabenseifner, Hager, Jost

Figure out how to start less MPI processes than cores on your nodes

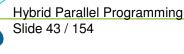

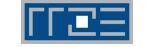

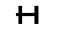

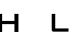

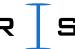

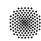

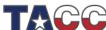

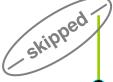

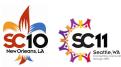

# Some examples for compilation and execution (1)

#### NEC SX9

- NEC SX9 compiler
- mpif90 -C hopt -P openmp ... # -ftrace for profiling info
- Execution:
- \$ export OMP\_NUM\_THREADS=<num\_threads>
- \$ MPIEXPORT="OMP\_NUM\_THREADS"
- \$ mpirun -nn <# MPI procs per node> -nnp <# of nodes> a.out

### Standard Intel Xeon cluster (e.g. @HLRS):

- Intel Compiler
- mpif90 -openmp ...
- Execution (handling of OMP NUM THREADS, see next slide):

\$ mpirun\_ssh -np <num MPI procs> -hostfile machines a.out

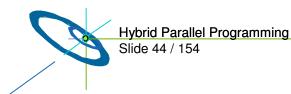

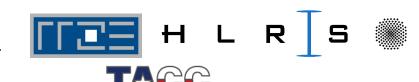

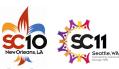

## Some examples for compilation and execution (2)

### Handling of OMP\_NUM\_THREADS

- without any support by mpirun:
  - E.g. with mpich-1
  - Problem: mpirun has no features to export environment variables to the via ssh automatically started MPI processes
  - Solution: Set export OMP\_NUM\_THREADS=<# threads per MPI process> in ~/.bashrc (if a bash is used as login shell)
  - If you want to set OMP NUM THREADS individually when starting the MPI processes:
    - Add test -s ~/myexports && . ~/myexports in your ~/.bashrc
    - Add echo '\$OMP\_NUM\_THREADS=<# threads per MPI process>' > ~/myexports before invoking mpirun
    - Caution: Several invocations of mpirun cannot be executed at the same time with this trick!

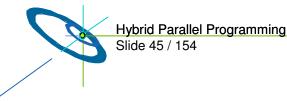

Slide 45 / 154

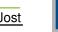

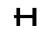

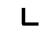

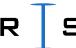

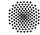

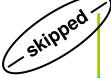

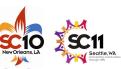

# Some examples for compilation and execution (3)

Handling of OMP\_NUM\_THREADS (continued)

• with support by OpenMPI -x option:

```
export OMP_NUM_THREADS= <# threads per MPI process>
mpiexec -x OMP_NUM_THREADS -n <# MPI processes> ./executable
```

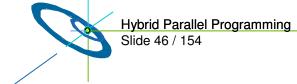

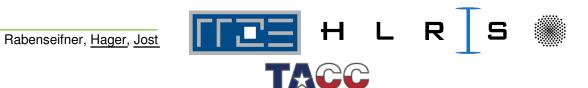

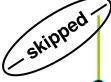

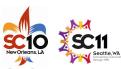

# Some examples for compilation and execution (4)

### Sun Constellation Cluster:

- mpif90 -fastsse -tp barcelona-64 -mp ...
- SGE Batch System
- setenv OMP\_NUM\_THREADS
- ibrun numactl.sh a.out
- Details see TACC Ranger User Guide (www.tacc.utexas.edu/services/userguides/ranger/#numactl)

### Cray XT5:

- ftn -fastsse -tp barcelona-64 -mp=nonuma ...
- aprun -n nprocs -N nprocs\_per\_node a.out

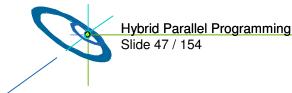

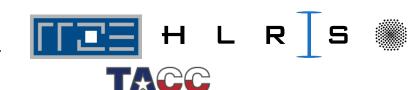

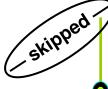

# Interlude: Advantages of mpiexec or similar mechanisms

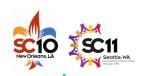

- Uses PBS/Torque Task Manager ("TM") interface to spawn MPI processes on nodes
  - As opposed to starting remote processes with ssh/rsh:
    - Correct CPU time accounting in batch system
    - Faster startup
    - Safe process termination
    - Understands PBS per-job nodefile
    - Allowing password-less user login not required between nodes
  - Support for many different types of MPI
    - All MPICHs, MVAPICHs, Intel MPI, ...
  - Interfaces directly with batch system to determine number of procs
  - Downside: If you don't use PBS or Torque, you're out of luck...
- Provisions for starting less processes per node than available cores
  - Required for hybrid programming

Rabenseifner, Hager, Jost

 "-pernode" and "-npernode #" options – does not require messing around with nodefiles

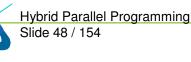

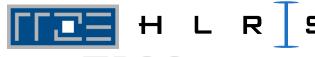

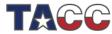

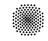

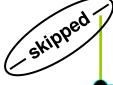

## Running the code

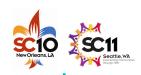

## Examples with mpiexec

- Example for using mpiexec on a dual-socket quad-core cluster:
  - \$ export OMP\_NUM\_THREADS=8
  - \$ mpiexec -pernode ./a.out
- Same but 2 MPI processes per node:
  - \$ export OMP\_NUM\_THREADS=4
  - \$ mpiexec -npernode 2 ./a.out
- Pure MPI:
  - \$ export OMP\_NUM\_THREADS=1 # or nothing if serial code
  - \$ mpiexec ./a.out

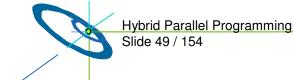

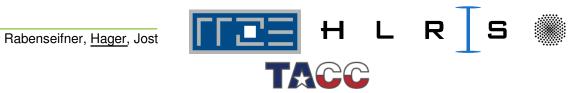

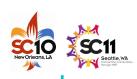

## Running the code efficiently?

- Symmetric, UMA-type compute nodes have become rare animals
  - NFC SX
  - Intel 1-socket ("Port Townsend/Melstone/Lynnfield") see case studies
  - Hitachi SR8000, IBM SP2, single-core multi-socket Intel Xeon... (all dead)
- Instead, systems have become "non-isotropic" on the node level
  - ccNUMA (AMD Opteron, SGI Altix, IBM Power6 (p575), Intel Nehalem)

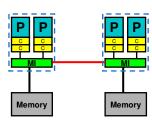

- Multi-core, multi-socket
  - Shared vs. separate caches
  - Multi-chip vs. single-chip
  - Separate/shared buses

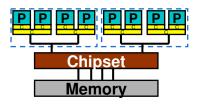

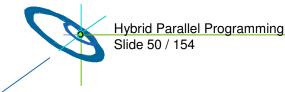

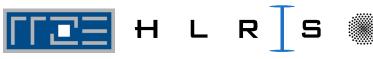

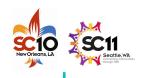

# Issues for running code efficiently on "non-isotropic" nodes

- ccNUMA locality effects
  - Penalties for inter-LD access
  - Impact of contention
  - Consequences of file I/O for page placement
  - Placement of MPI buffers
- Multi-core / multi-socket anisotropy effects
  - Bandwidth bottlenecks, shared caches
  - Intra-node MPI performance
    - Core ↔ core vs. socket ↔ socket
  - OpenMP loop overhead depends on mutual position of threads in team

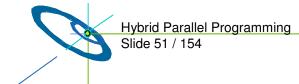

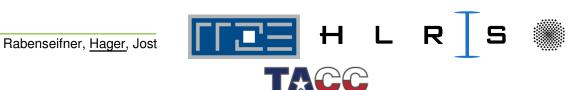

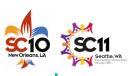

## A short introduction to ccNUMA

- ccNUMA:
  - whole memory is transparently accessible by all processors
  - but physically distributed
  - with varying bandwidth and latency
  - and potential contention (shared memory paths)

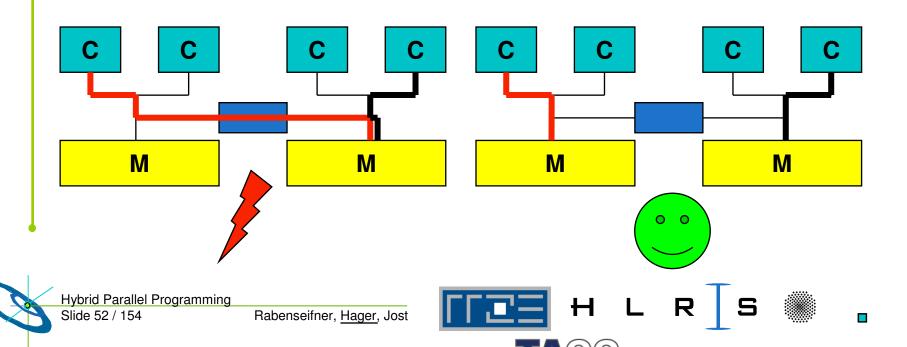

## Example: HP DL585 G5

## 4-socket ccNUMA Opteron 8220 Server

- **CPU** 
  - 64 kB L1 per core
  - 1 MB L2 per core
  - No shared caches
  - On-chip memory controller (MI)
  - 10.6 GB/s local memory bandwidth
- HyperTransport 1000 network
  - 4 GB/s per link per direction
- 3 distance categories for core-to-memory connections:
  - same LD
  - 1 hop
  - 2 hops
- Q1: What are the real penalties for non-local accesses?
- Q2: What is the impact of contention?

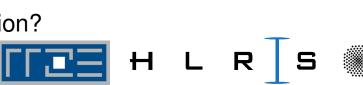

Memory

Memory

HT

HT

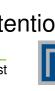

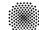

**Memory** 

Memory

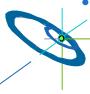

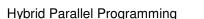

Slide 53 / 154

Rabenseifner, Hager, Jost

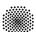

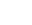

# SC10 SC11 New Orleans, LA

## Effect of non-local access on HP DL585 G5:

**Serial vector triad A(:)**=**B(:)**+**C(:)**\***D(:)** 

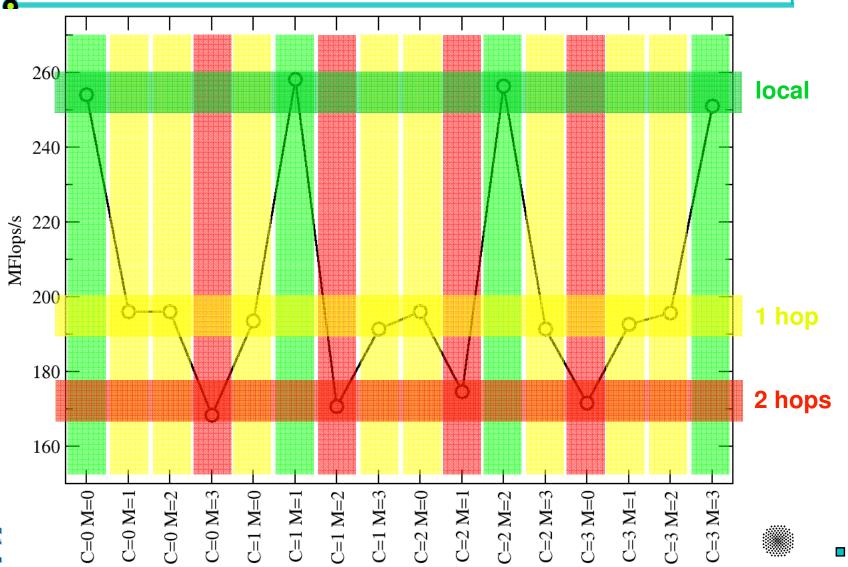

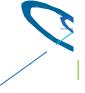

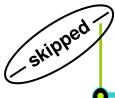

# Contention vs. parallel access on HP DL585 G5

**OpenMP vector triad A(:)=B(:)+C(:)\*D(:)** 

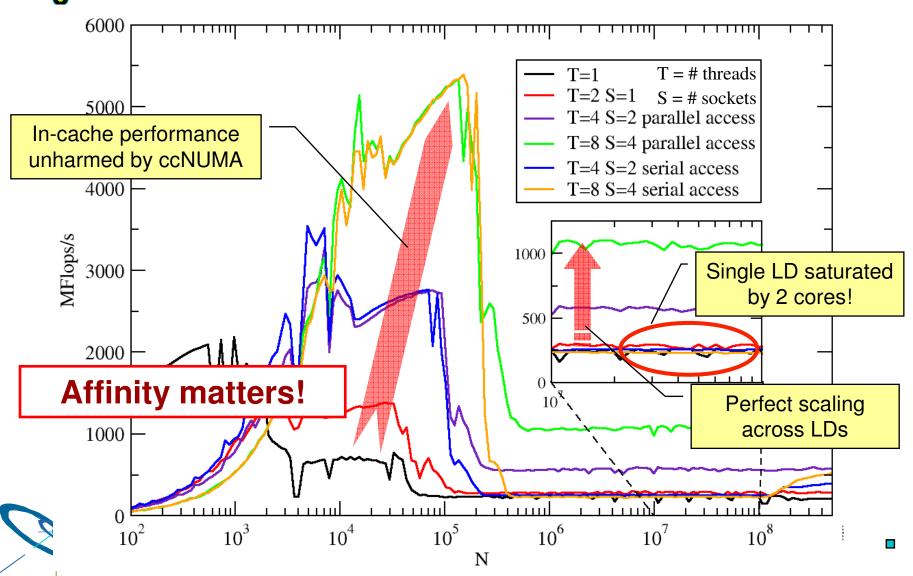

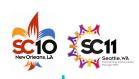

## **ccNUMA Memory Locality Problems**

- Locality of reference is key to scalable performance on ccNUMA
  - Less of a problem with pure MPI, but see below
- What factors can destroy locality?
- MPI programming:
  - processes lose their association with the CPU the mapping took place on originally
  - OS kernel tries to maintain strong affinity, but sometimes fails
- Shared Memory Programming (OpenMP, hybrid):
  - threads losing association with the CPU the mapping took place on originally
  - improper initialization of distributed data
  - Lots of extra threads are running on a node, especially for hybrid
- All cases:
  - Other agents (e.g., OS kernel) may fill memory with data that prevents optimal placement of user data

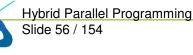

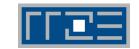

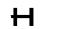

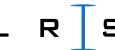

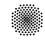

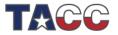

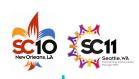

# **Avoiding locality problems**

- How can we make sure that memory ends up where it is close to the CPU that uses it?
  - See the following slides
- How can we make sure that it stays that way throughout program execution?
  - See end of section

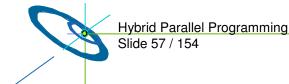

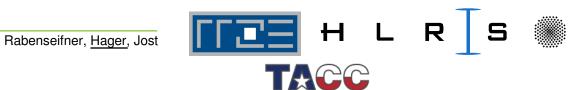

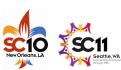

# **Solving Memory Locality Problems: First Touch**

"Golden Rule" of ccNUMA:

# A memory page gets mapped into the local memory of the processor that first touches it!

- Except if there is not enough local memory available
- this might be a problem, see later
- Some OSs allow to influence placement in more direct ways
  - cf. libnuma (Linux), MPO (Solaris), ...
- Caveat: "touch" means "write", not "allocate"
- Example:

```
double *huge = (double*)malloc(N*sizeof(double));
// memory not mapped yet
for(i=0; i<N; i++) // or i+=PAGE_SIZE
   huge[i] = 0.0; // mapping takes place here!</pre>
```

It is sufficient to touch a single item to map the entire page

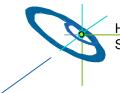

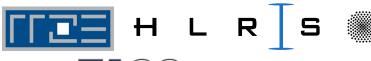

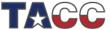

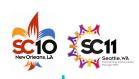

## ccNUMA problems beyond first touch

- OS uses part of main memory for disk buffer (FS) cache
  - If FS cache fills part of memory, apps will probably allocate from foreign domains
  - − → non-local access!
  - Locality problem even on hybrid and pure MPI with "asymmetric" file I/O, i.e. if not all MPI processes perform I/O

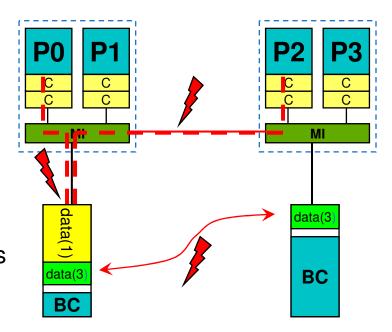

- Remedies
  - Drop FS cache pages after user job has run (admin's job)
    - · Only prevents cross-job buffer cache "heritage"
  - "Sweeper" code (run by user)
  - Flush buffer cache after I/O if necessary ("sync" is not sufficient!)

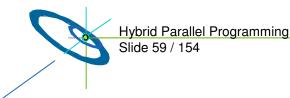

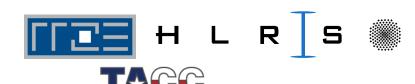

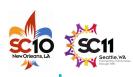

# ccNUMA problems beyond first touch

- Real-world example: ccNUMA vs. UMA and the Linux buffer cache
- Compare two 4-way systems: AMD Opteron ccNUMA vs. Intel UMA, 4 GB main memory
- Run 4 concurrent triads (512 MB each) after writing a large file
- Report performance vs. file size
- Drop FS cache after each data point

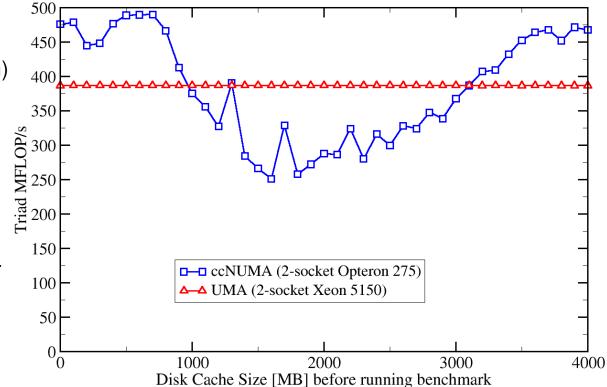

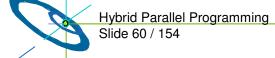

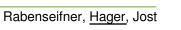

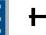

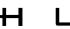

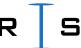

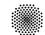

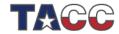

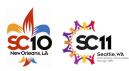

## Intra-node MPI characteristics: IMB Ping-Pong benchmark

Code (to be run on 2 processors): wc = MPI WTIME() do i=1, NREPEAT if(rank.eq.0) then MPI\_SEND (buffer, N, MPI\_BYTE, 1, 0, MPI\_COMM\_WORLD, ierr) MPI RECV (buffer, N, MPI BYTE, 1, 0, MPI COMM WORLD, & status,ierr) else MPI\_RECV(...) MPI SEND (...) Chipset endif enddo **Memory**  $wc = MPI_WTIME() - wc$ Intranode (1S): mpirun -np 2 -pin "1 3" ./a.out Intranode (2S): mpirun -np 2 -pin "2 3" ./a.out Internode: mpirun -np 2 -pernode ./a.out

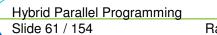

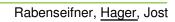

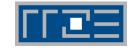

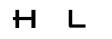

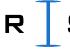

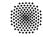

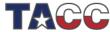

## **IMB Ping-Pong: Latency**

Intra-node vs. Inter-node on Woodcrest DDR-IB cluster (Intel MPI 3.1)

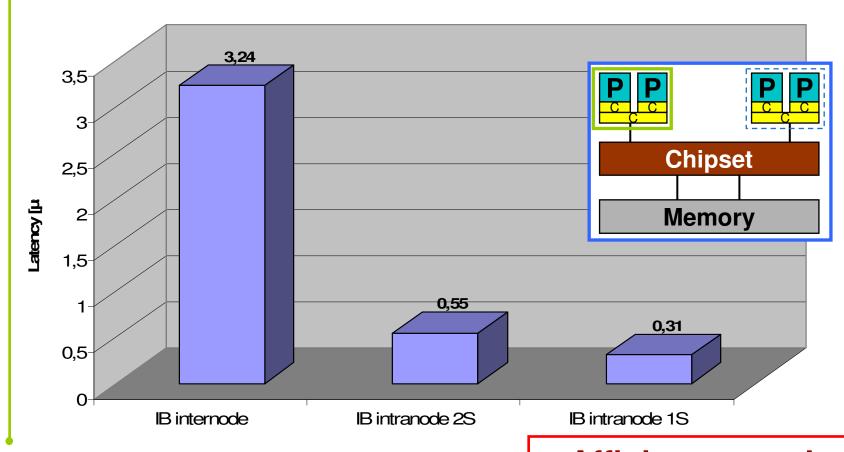

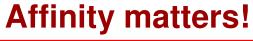

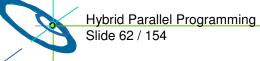

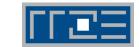

Rabenseifner, Hager, Jost

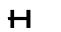

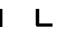

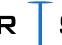

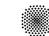

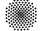

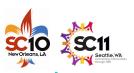

## **IMB Ping-Pong: Bandwidth Characteristics**

Intra-node vs. Inter-node on Woodcrest DDR-IB cluster (Intel MPI 3.1)

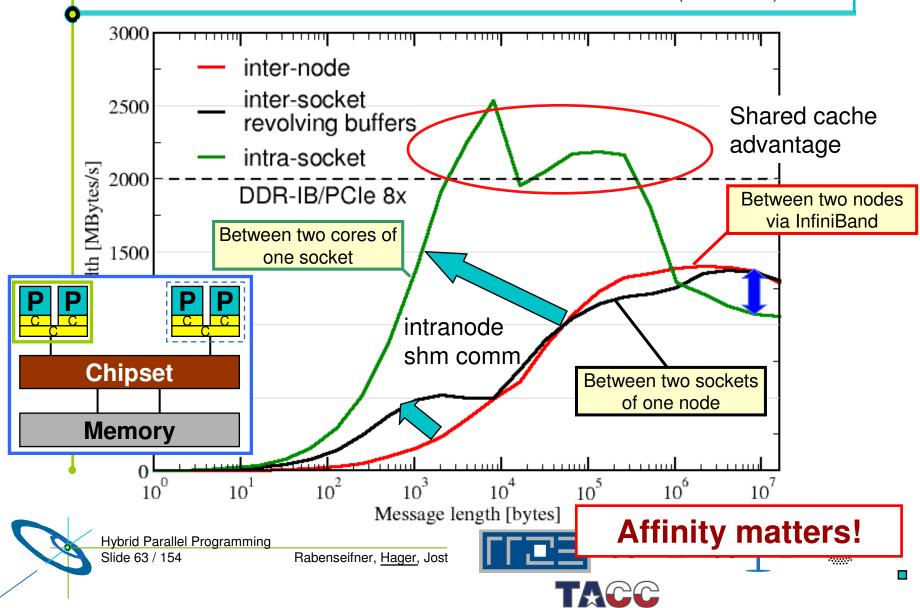

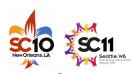

## **OpenMP Overhead**

- As with intra-node MPI, OpenMP loop start overhead varies with the mutual position of threads in a team
- Possible variations
  - Intra-socket vs. inter-socket
  - Different overhead for "parallel for" vs. plain "for"
  - If one multi-threaded MPI process spans multiple sockets,
    - ... are neighboring threads on neighboring cores?
    - ... or are threads distributed "round-robin" across cores?
  - Test benchmark: Vector triad

```
#pragma omp parallel
for (int j=0; j < NITER; j++) {
#pragma omp (parallel) for
  for(i=0; i < N; ++i)
    a[i]=b[i]+c[i]*d[i];
    if (OBSCURE)
      dummy (a,b,c,d);
```

Look at performance for small array sizes!

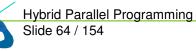

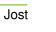

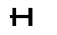

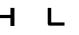

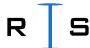

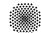

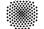

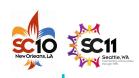

## **OpenMP Overhead**

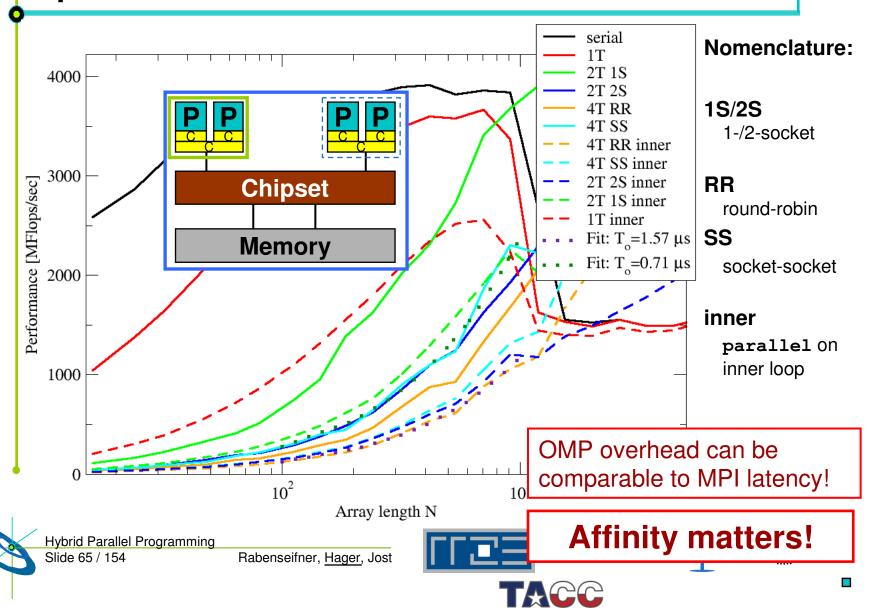

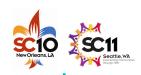

## Most of the OpenMP overhead is barrier sync!

But how much is it exactly, and does it depend on the topology?

| Overhead            | lin     | CVC              | les: |
|---------------------|---------|------------------|------|
| <b>0 1</b> 01110 au | • • • • | $\mathbf{c}_{j}$ | .00  |

| P | P | P | P |
|---|---|---|---|
|   |   |   | Г |

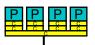

| 4 Threads               | Q9550 | i7 920 (shared L3) |  |
|-------------------------|-------|--------------------|--|
| (pthreads_barrier_wait) | 42533 | 9820               |  |
| omp barrier (icc 11.0)  | 977   | 814                |  |
| gcc 4.4.3               | 41154 | 8075               |  |

pthreads/gcc → OS kernel call

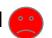

OpenMP & Intel compiler

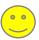

| Nehalem 2 Threads       | Shared SMT threads | shared L3 | different socket | <br>  <br>  <br>  <br>  <br> |
|-------------------------|--------------------|-----------|------------------|------------------------------|
| (pthreads_barrier_wait) | 23352              | 4796      | 49237            | -                            |
| omp barrier (icc 11.0)  | 2761               | 479       | 1206             | i i                          |
|                         | •                  |           |                  | Jel.                         |

- SMT can be a performance problem for synchronizing threads
- Topology has an influence on overhead!

Hybrid Parallel Programming Slide 66 / 154

Rabenseifner, Hager, Jost

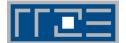

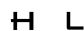

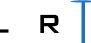

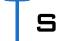

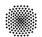

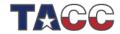

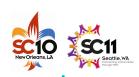

## Thread/Process Affinity ("Pinning")

- Highly OS-dependent system calls
  - But available on all systems

Linux: sched\_setaffinity(), PLPA (see below) -> hwloc

Solaris: processor\_bind()

Windows: SetThreadAffinityMask()

- Support for "semi-automatic" pinning in some compilers/environments
  - Intel compilers > V9.1 (KMP\_AFFINITY environment variable)
  - Pathscale
  - SGI Altix dplace (works with logical CPU numbers!)
  - Generic Linux: taskset, numactl, likwid-pin (see below)
- Affinity awareness in MPI libraries

Seen on SUN Ranger slides

- SGI MPT
- OpenMPI
- Intel MPI

Widely usable example: Using PLPA

under Linux!

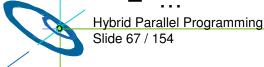

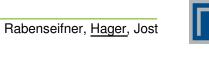

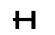

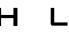

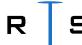

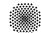

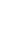

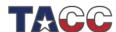

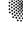

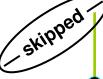

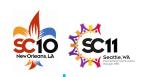

## **Explicit Process/Thread Binding With PLPA on Linux:**

http://www.open-mpi.org/software/plpa/

- Portable Linux Processor Affinity
- Wrapper library for sched\_\*affinity() functions
  - Robust against changes in kernel API
- Example for pure OpenMP: Pinning of threads

```
core numbering!
                                                      0...N-1 is not always
#include <plpa.h>
                                                      contiguous! If
                                        Pinning
#pragma omp parallel
                                                      required, reorder by
                                      available?
                                                      a map:
#pragma omp critical
                                                      cpu = map[cpu];
    if(PLPA_NAME(api_probe)()!=PLPA_PROBE_OK) {
        cerr << "PLPA failed!" << endl; exit(1);</pre>
                                                  Which CPU
    plpa cpu set t msk;
                                                   to run on?
    PLPA_CPU_ZERO(&msk);
    int cpu = omp_get_thread_num();
    PLPA_CPU_SET(cpu, &msk);
    PLPA_NAME(sched_setaffinity)((pid_t)0, sizeof(cpu_set_t), &msk);
                                                    Pin "me"
```

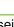

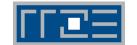

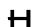

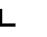

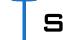

Care about correct

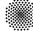

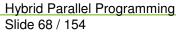

Rabenseifner, Hager, Jost

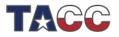

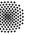

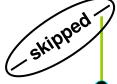

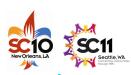

Memory

## **Process/Thread Binding With PLPA**

- Example for pure MPI: Process pinning
  - Bind MPI processes to cores in a cluster of 2x2-core machines

Rabenseifner, Hager, Jost

Hybrid case:

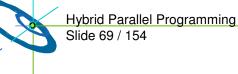

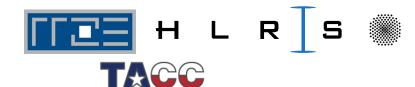

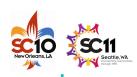

# How do we figure out the topology?

- ... and how do we enforce the mapping without changing the code?
- Compilers and MPI libs may still give you ways to do that
- But LIKWID supports all sorts of combinations:

Like I Knew What

I'm Doing

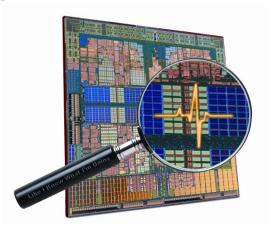

Open source tool collection (developed at RRZE):

http://code.google.com/p/likwid

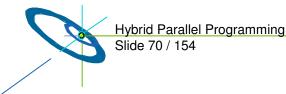

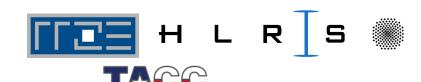

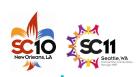

## **Likwid Tool Suite**

- Command line tools for Linux:
  - works with standard linux 2.6 kernel
  - supports Intel and AMD CPUs
  - Supports all compilers whose OpenMP implementation is based on pthreads
- Current tools:
  - likwid-topology: Print thread and cache topology (similar to Istopo from the hwloc package)
  - likwid-pin: Pin threaded application without touching code
  - likwid-perfctr: Measure performance counters
  - likwid-perfscope: Performance oscilloscope w/ real-time display
  - likwid-powermeter: Current power consumption of chip (alpha stage)
  - likwid-features: View and enable/disable hardware prefetchers
  - likwid-bench: Low-level bandwidth benchmark generator tool
  - likwid-mpirun: mpirun wrapper script for easy LIKWID integration

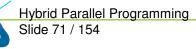

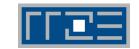

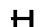

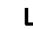

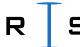

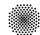

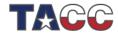

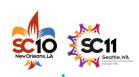

# likwid-topology – Topology information

- Based on cpuid information
- Functionality:
  - Measured clock frequency
  - Thread topology
  - Cache topology
  - Cache parameters (-c command line switch)
  - ASCII art output (-g command line switch)
- Currently supported:
  - Intel Core 2 (45nm + 65 nm)
  - Intel Nehalem
  - AMD K10 (Quadcore and Hexacore)
  - AMD K8

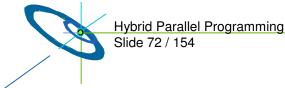

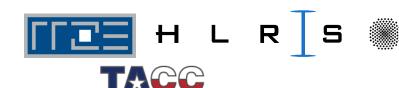

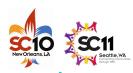

# **Output of likwid-topology**

CPU name: Intel Core i7 processor

CPU clock: 2666683826 Hz

Hardware Thread Topology

Sockets: Cores per socket: Threads per core:

| HWThread | Thread | Core | Socket |
|----------|--------|------|--------|
| 0        | 0      | 0    | 0      |
| 1        | 1      | 0    | 0      |
| 2        | 0      | 1    | 0      |
| 3        | 1      | 1    | 0      |
| 4        | 0      | 2    | 0      |
| 5        | 1      | 2    | 0      |
| 6        | 0      | 3    | 0      |
| 7        | 1      | 3    | 0      |
| 8        | 0      | 0    | 1      |
| 9        | 1      | 0    | 1      |
| 10       | 0      | 1    | 1      |
| 11       | 1      | 1    | 1      |
| 12       | 0      | 2    | 1      |
| 13       | 1      | 2    | 1      |
| 14       | 0      | 3    | 1      |
| 15       | 1      | 3    | 1      |

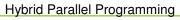

Slide 73 / 154

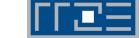

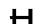

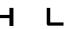

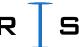

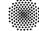

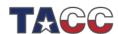

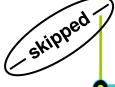

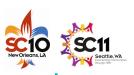

# likwid-topology continued

```
Socket 0: ( 0 1 2 3 4 5 6 7 )
Socket 1: ( 8 9 10 11 12 13 14 15 )
*****************
Cache Topology
******************
Level:
      32 kB
Size:
Cache groups: (01)(23)(45)(67)(89)(1011)(1213)(1415)
Level:
Size:
      256 kB
Cache groups: (01)(23)(45)(67)(89)(1011)(1213)(1415)
Level:
Size:
      8 MB
Cache groups: (0 1 2 3 4 5 6 7) (8 9 10 11 12 13 14 15)
```

... and also try the ultra-cool -g option!

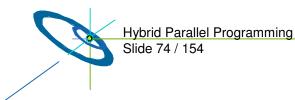

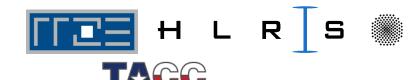

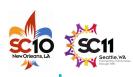

# likwid-pin

- Inspired and based on ptoverride (Michael Meier, RRZE) and taskset
- Pins process and threads to specific cores without touching code
- Directly supports pthreads, gcc OpenMP, Intel OpenMP
- Allows user to specify skip mask (i.e., supports many different compiler/MPI combinations)
- Can also be used as replacement for taskset
- Uses logical (contiguous) core numbering when running inside a restricted set of cores
- Supports logical core numbering inside node, socket, core
- Usage examples:

```
- env OMP_NUM_THREADS=6 likwid-pin -t intel -c 0,2,4-6 ./myApp parameters
```

```
- env OMP_NUM_THREADS=6 likwid-pin -c S0:0-2@S1:0-2 ./myApp
```

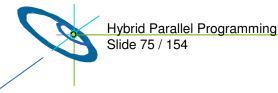

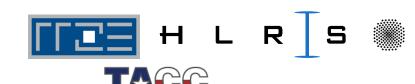

# **Example: STREAM benchmark on 12-core Intel Westmer**

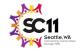

Anarchy vs. thread pinning

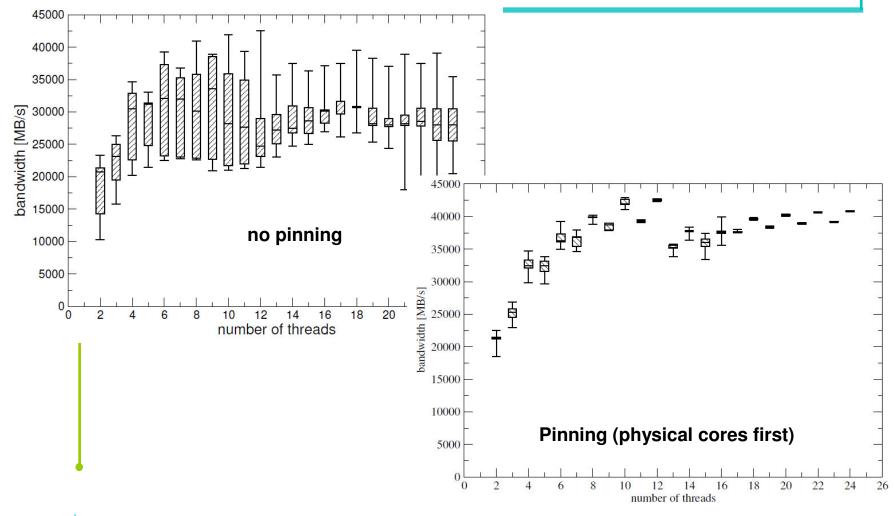

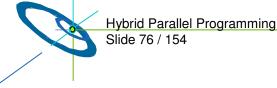

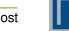

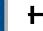

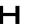

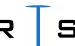

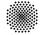

## Topology ("mapping") choices with MPI+OpenMP:

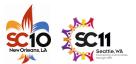

More examples using Intel MPI+compiler & home-grown mpirun

One MPI process per node

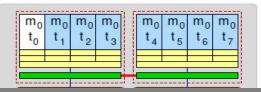

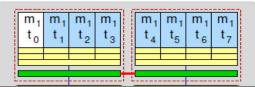

One MPI process per socket

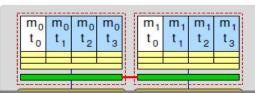

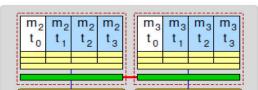

```
env OMP_NUM_THREADS=4 mpirun -npernode 2 \
-pin "0,1,2,3_4,5,6,7" ./a.out
```

OpenMP threads pinned "round robin" across cores in node

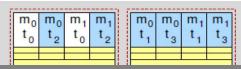

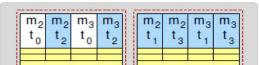

```
env OMP_NUM_THREADS=4 mpirun -npernode 2 \
    -pin "0,1,4,5_2,3,6,7" \
    likwid-pin -t intel -c 0,2,1,3 ./a.out
```

Two MPI processes per socket

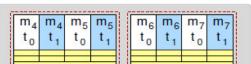

```
Hybrid Parallel Programming
Slide 77 / 154
```

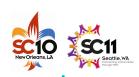

## MPI/OpenMP hybrid "how-to": Take-home messages

- Do not use hybrid if the pure MPI code scales ok
- Be aware of intranode MPI behavior
- Always observe the topology dependence of
  - Intranode MPI
  - OpenMP overheads
- Enforce proper thread/process to core binding, using appropriate tools (whatever you use, but use SOMETHING)
- Multi-LD OpenMP processes on ccNUMA nodes require correct page placement
- Finally: Always compare the best pure MPI code with the best OpenMP code!

Rabenseifner, Hager, Jost

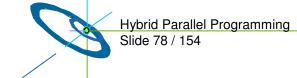

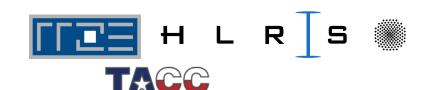

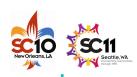

### **Outline**

- Introduction / Motivation
- Programming models on clusters of SMP nodes
- Case Studies / pure MPI vs hybrid MPI+OpenMP
- Practical "How-To" on hybrid programming

#### Mismatch Problems

- Opportunities:
   Application categories that can benefit from hybrid parallelization
- Thread-safety quality of MPI libraries
- Tools for debugging and profiling MPI+OpenMP
- Other options on clusters of SMP nodes
- Summary

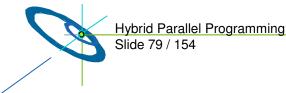

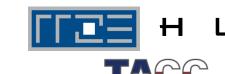

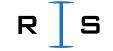

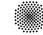

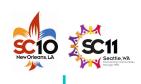

## **Mismatch Problems**

- None of the programming models fits to the hierarchical hardware — (cluster of SMP nodes)
- Several mismatch problems
  - → following slides
- Benefit through hybrid programming
  - → Opportunities, see next section
- Quantitative implications
  - → depends on you application

| Examples:                                 | No.1 | No.2        |
|-------------------------------------------|------|-------------|
| Benefit through hybrid (see next section) | 30%  | 10%         |
| Loss by mismatch problems                 | -10% | <b>-25%</b> |
| Total                                     | +20% | -15%        |

CPU(socket)

SMP board

ccNUMA node

Cluster of ccNUMA/SMP nodes

Core

In most cases:

Both categories!

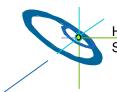

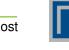

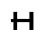

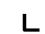

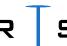

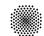

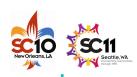

pure MPI

one MPI process on each core

Application example on 80 cores:

- Cartesian application with 5 x 16 = 80 sub-domains
- On system with 10 x dual socket x quad-core

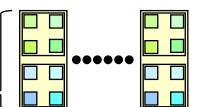

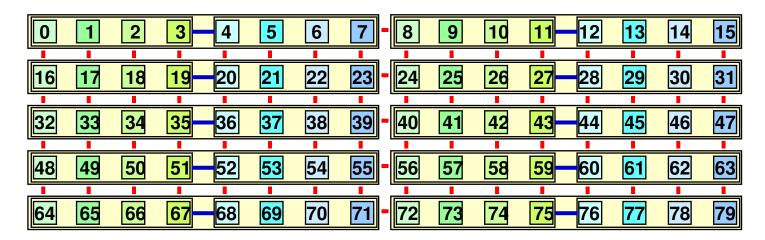

- + 17 x inter-node connections per node
- 1 x inter-socket connection per node

Sequential ranking of MPI\_COMM\_WORLD

Does it matter?

Hybrid Faraner Programming Slide 81 / 154

Rabenseifner, Hager, Jost

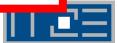

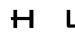

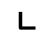

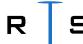

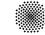

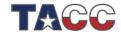

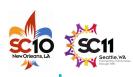

pure MPI one MPI process

on each core

Application example on 80 cores:

- Cartesian application with 5 x 16 = 80 sub-domains
- On system with 10 x dual socket x quad-core

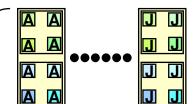

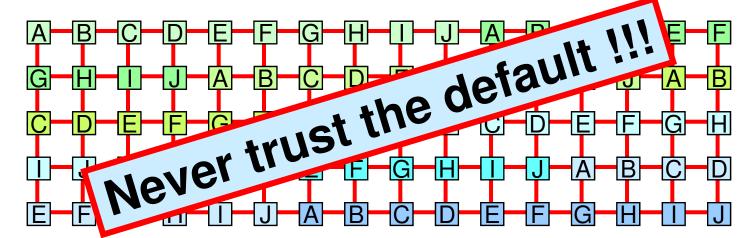

- + 32 x inter-node connections per node
- 0 x inter-socket connection per node

Round robin ranking of MPI\_COMM\_WORLD

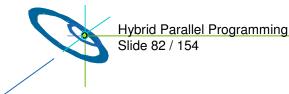

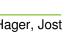

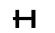

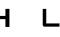

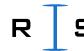

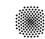

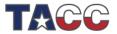

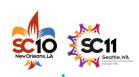

pure MPI

one MPI process on each core

Application example on 80 cores:

- Cartesian application with  $5 \times 16 = 80$  sub-domains
- On system with 10 x dual socket x quad-core

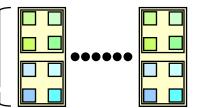

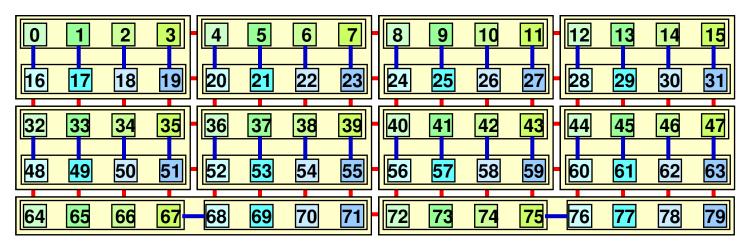

- + 12 x inter-node connections per node
- + 4 x inter-socket connection per node domain decomposition

Two levels of domain decomposition

**Bad** affinity of cores to thread ranks

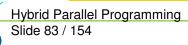

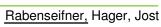

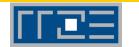

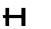

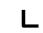

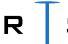

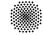

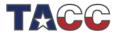

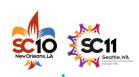

pure MPI

one MPI process on each core

Application example on 80 cores:

- Cartesian application with 5 x 16 = 80 sub-domains
- On system with 10 x dual socket x quad-core

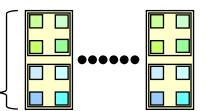

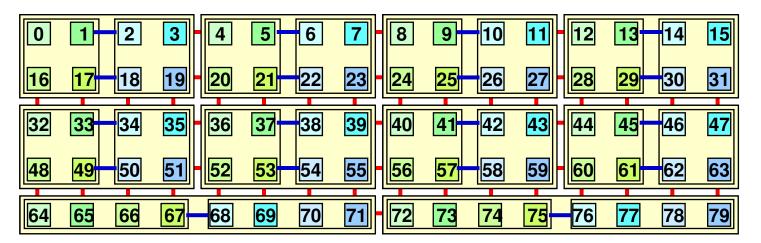

- + 12 x inter-node connections per node
- + 2 x inter-socket connection per node domain decomposition

Two levels of domain decomposition

Good affinity of cores to thread ranks

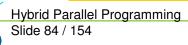

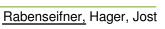

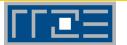

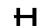

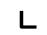

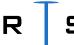

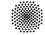

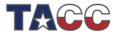

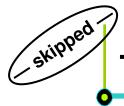

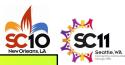

# hybrid MPI+OpenMP

MPI: inter-node communication
OpenMP: inside of each SMP node

Exa.: 2 SMP nodes, 8 cores/node

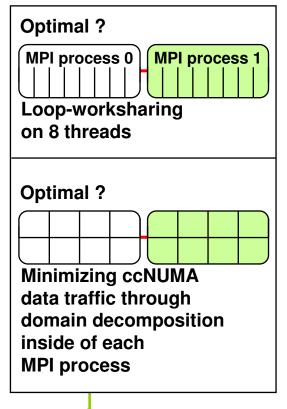

#### **Problem**

 Does application topology inside of SMP parallelization fit on inner hardware topology of each SMP node?

#### Solutions:

- Domain decomposition inside of each thread-parallel MPI process, and
- first touch strategy with OpenMP

### Successful examples:

Multi-Zone NAS Parallel Benchmarks (MZ-NPB)

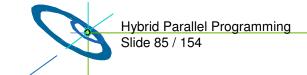

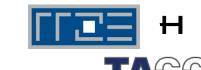

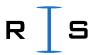

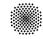

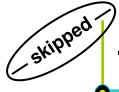

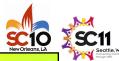

# hybrid MPI+OpenMP

MPI: inter-node communication OpenMP: inside of each SMP node

#### Application example:

- Same Cartesian application aspect ratio: 5 x 16
- On system with 10 x dual socket x quad-core
- 2 x 5 domain decomposition

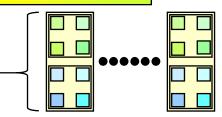

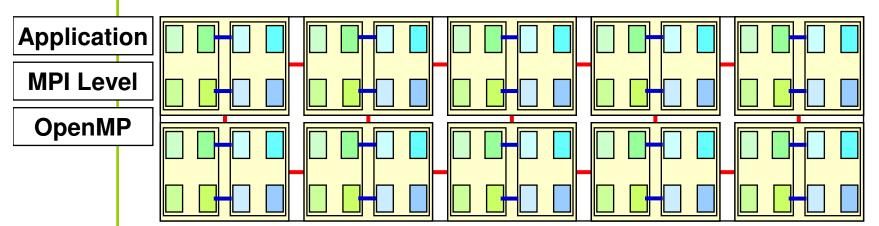

- 3 x inter-node connections per node, but ~ 4 x more traffic
- 2 x inter-socket connection per node

Hybrid Parallel Programm Slide 86 / 154

Affinity of cores to thread ranks !!!

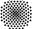

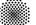

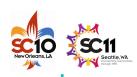

# Numerical Optimization inside of an SMP node

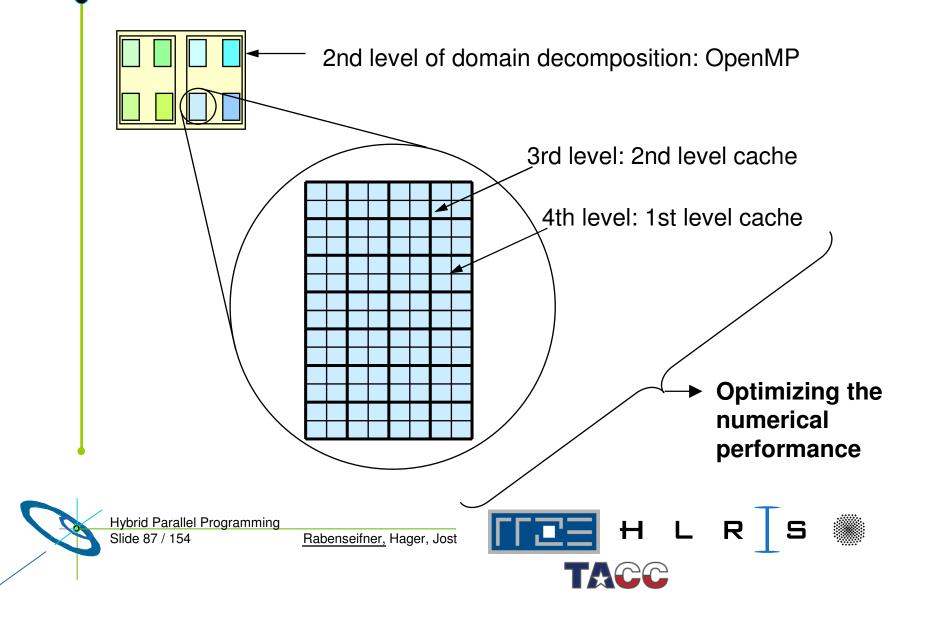

# The Mapping Problem with mixed model

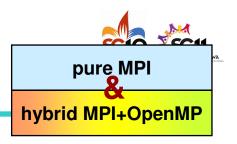

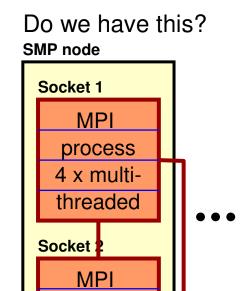

process

4 x multi-

threaded

Node Interconnect

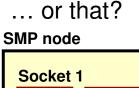

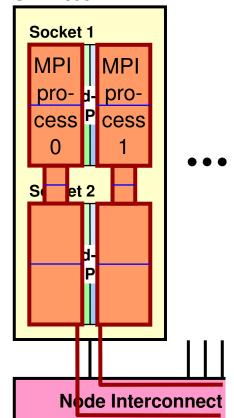

## Several multi-threaded MPI process per SMP node:

#### Problem

 Where are your processes and threads really located?

#### Solutions:

- Depends on your platform,
- e.g., with numactl

→ Case study on Sun Constellation Cluster Ranger with BT-MZ and SP-MZ

#### Further questions:

- Where is the NIC¹¹ located?
- Which cores share caches?

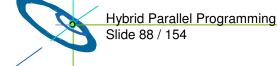

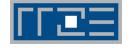

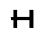

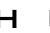

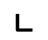

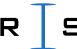

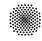

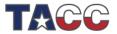

# Unnecessary intra-node communication

pure MPI

Mixed model
(several multi-threaded MPI processes per SMP node)

#### Problem:

If several MPI process on each SMP node
 unnecessary intra-node communication

#### Solution:

Only one MPI process per SMP node

#### Remarks:

- MPI library must use appropriate fabrics / protocol for intra-node communication
- Intra-node bandwidth higher than inter-node bandwidth
   → problem may be small
- MPI implementation may cause unnecessary data copying
   → waste of memory bandwidth

Quality aspects of the MPI library

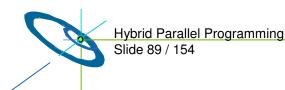

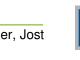

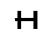

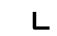

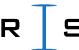

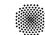

# SC10 SC111 NewOrleans, LA Seattle, WA Supposed

# Sleeping threads and network saturation

with

**Masteronly** 

MPI only outside of parallel regions

```
for (iteration ....)

{

#pragma omp parallel
numerical code
/*end omp parallel */

/* on master thread only */
MPI_Send (original data
to halo areas
in other SMP nodes)
MPI_Recv (halo data
from the neighbors)
} /*end for loop
```

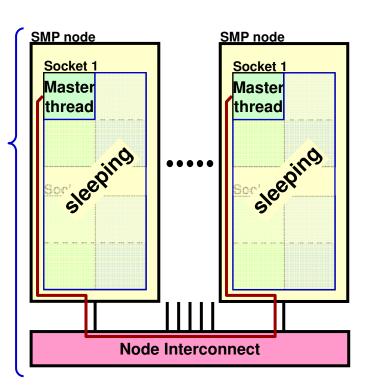

#### **Problem 1:**

– Can the master thread saturate the network?

#### Solution:

- If not, use mixed model
- i.e., several MPIprocesses per SMP node

#### **Problem 2:**

 Sleeping threads are wasting CPU time

#### Solution:

 Overlapping of computation and communication

#### Problem 1&2 together:

 Producing more idle time through lousy bandwidth of master thread

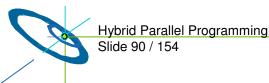

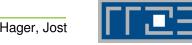

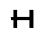

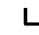

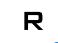

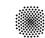

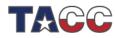

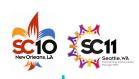

## **OpenMP: Additional Overhead & Pitfalls**

- Using OpenMP
  - → may prohibit compiler optimization
  - → may cause significant loss of computational performance
- Thread fork / join overhead
- On ccNUMA SMP nodes:

See, e.g., the necessary **–O4** flag with mpxlf\_r on IBM Power6 systems

- Loss of performance due to missing memory page locality or missing first touch strategy
- E.g. with the masteronly scheme:
  - One thread produces data
  - Master thread sends the data with MPI
  - → data may be internally communicated from one memory to the other one
- Amdahl's law for each level of parallelism
- Using MPI-parallel application libraries? → Are they prepared for hybrid?

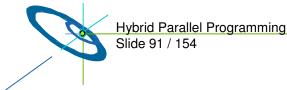

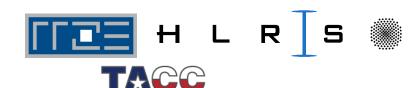

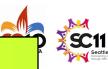

## **Overlapping Communication and Computation**

MPI communication by one or a few threads while other threads are computing

#### Three problems:

- the application problem:
  - one must separate application into:
    - code that can run before the halo data is received
    - code that needs halo data

## → very hard to do !!!

- the thread-rank problem:
  - comm. / comp. via thread-rank
  - cannot use work-sharing directives
  - → loss of major **OpenMP support** (see next slide)
- the load balancing problem

```
if (my thread rank < 1) {
  MPI Send/Recv....
} else {
  my_range = (high-low-1) / (num_threads-1) + 1;
  my_low = low + (my_thread_rank+1)*my_range;
  my_high=high+ (my_thread_rank+1+1)*my_range;
  my high = max(high, my high)
  for (i=my low; i<my high; i++) {
```

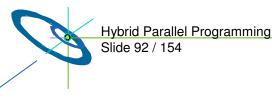

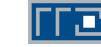

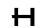

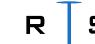

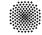

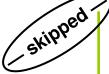

## **Overlapping Communication and Computation**

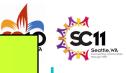

MPI communication by one or a few threads while other threads are computing

#### **Subteams**

 Important proposal for OpenMP 3.x or OpenMP 4.x

Barbara Chapman et al.: Toward Enhancing OpenMP's Work-Sharing Directives. In proceedings, W.E. Nagel et al. (Eds.): Euro-Par 2006, LNCS 4128, pp. 645-654, 2006.

```
#pragma omp parallel
#pragma omp single onthreads(0)
   MPI Send/Recv....
#pragma omp for onthreads( 1 : omp get numthreads()-1 )
  for (.....)
   { /* work without halo information */
   } /* barrier at the end is only inside of the subteam */
#pragma omp barrier
#pragma omp for
  for (.....)
   { /* work based on halo information */
} /*end omp parallel */
```

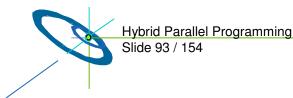

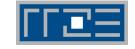

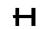

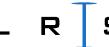

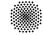

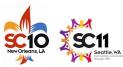

# **Parallel Programming Models on Hybrid Platforms**

pure MPI one MPI process on each core hybrid MPI+OpenMP

MPI: inter-node communication
OpenMP: inside of each SMP node

OpenMP only distributed virtual shared memory

No overlap of Comm. + Comp.

MPI only outside of parallel regions of the numerical application code

Overlapping Comm. + Comp.

MPI communication by one or a few threads while other threads are computing

Masteronly
MPI only outside
of parallel regions

Multiple/only

- appl. threads
- inside of MPI

Funneled
MPI only
on master-thread

Multiple more than one thread may communicate

Different strategies to simplify the load balancing

Funneled & Reserved reserved thread for communication

Funneled
with
Full Load
Balancing

Multiple & Reserved reserved threads for communication

Multiple
with
Full Load
Balancing

Hybrid Parallel Programming Slide 94 / 154

Rabenseifner, Hager, Jost

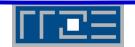

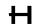

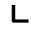

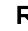

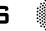

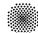

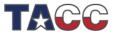

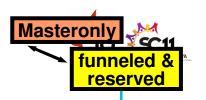

## **Experiment: Matrix-vector-multiply (MVM)**

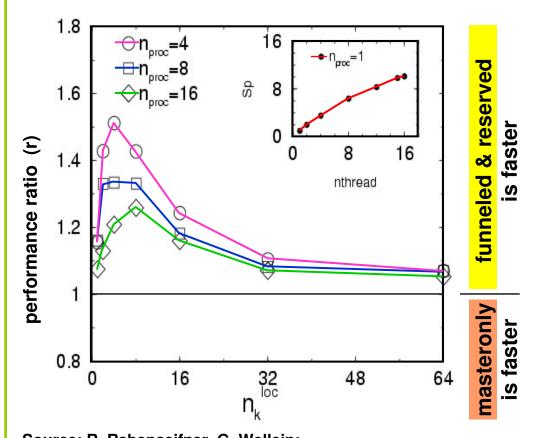

- Jacobi-Davidson-Solver on IBM SP Power3 nodes with 16 CPUs per node
- funneled&reserved is always faster in this experiments
- Reason:
   Memory bandwidth
   is already saturated
   by 15 CPUs, see inset
- Inset: Speedup on 1 SMP node using different number of threads

Source: R. Rabenseifner, G. Wellein: Communication and Optimization Aspects of Parallel Programming Models on Hybrid Architectures. International Journal of High Performance Computing Applications, Vol. 17, No. 1, 2003, Sage Science Press.

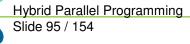

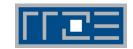

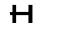

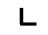

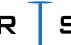

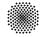

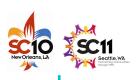

# Overlapping: Using OpenMP tasks

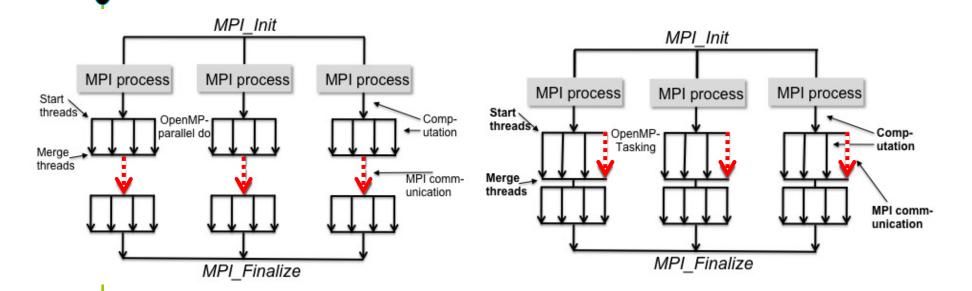

NEW OpenMP Tasking Model gives a new way to achieve more parallelism form hybrid computation.

Alice Koniges et al.:

Application Acceleration on Current and Future Cray Platforms. Proceedings, CUG 2010, Edinburgh, GB, May 24-27, 2010.

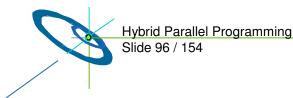

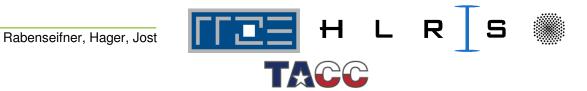

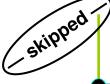

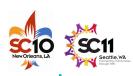

# Case study: Communication and Computation in Gyrokinetic Tokamak Simulation (GTS) shift routine

```
!reorder remaining particles: fill holes
                                                                                                                NDEPENDENT
        do iterations = 1,N
                                                              fill_hole(p_array);
        !compute particles to be shifted
                                                          ! send number of particles to move right
          !$omp parallel do
                                                             MPI SENDRECV(x, length = 2,...);
          shift_p=particles_to_shift(p_array);
                                                            !send to right and receive from left
                                                                                                       27
                                                             MPI_SENDRECV(sendright, length=g(x),..)
        !communicate amount of shifted
                                                          !send number of particles to move left
                                                                                                       29
          particles and return if equal to 0
                                                             MPL SENDRECV(v, length = 2...);
          shift p=x+y
                                                           send to left and receive from right!
                                                                                                       31
         MPI ALLREDUCE(shift_p, sum_shift_p)
INDEPENDENT
                                                                                                                       SEMI-INDEPENDENT
                                                             MPI SENDRECV(sendleft, length=g(y),..);
          if (sum_shift_p==0) { return; }
                                                                                                       33
                                                           !adding shifted particles from right
        !pack particle to move right and left
                                                             !$omp parallel do
                                                                                                       35
          !$omp parallel do
                                                       13
                                                             do m=1.x
          do m=1.x
                                                                p_{array}(h(m)) = sendright(m);
                                                                                                       37
                                                       15
            sendright(m)=p array(f(m));
                                                             enddo
          enddo
                                                           !adding shifted particles from left
                                                                                                       39
          !$omp parallel do
                                                       17
                                                              !$omp parallel do
          do n=1.v
                                                              do n=1,y
                                                                                                       41
            sendleft(n) = p_array(f(n));
                                                       19
                                                                p array (h(n)) = sendleft(n);
                                                             enddo
                                                                                                       43
          enddo
                                                 GTS shift routine
```

Work on particle array (packing for sending, reordering, adding after sending) can be overlapped with **data independent** MPI communication using **OpenMP tasks**.

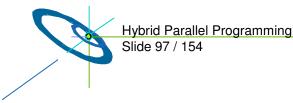

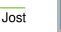

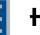

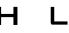

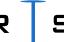

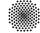

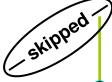

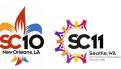

## Overlapping can be achieved with OpenMP tasks (1st part)

```
!pack particle to move left
integer stride=1000
                                                        do n=1,y-stride, stride
                                                                                                  18
                                               2
!$omp parallel
                                                           !$omp task
! $omp master
                                                          do nn=0, stride -1.1
                                                                                                  20
!pack particle to move right
                                                            sendleft(n+nn) = p_array(f(n+nn));
  do m=1,x-stride, stride
                                                                                                  22
                                                          enddo
    !$omp task
                                               6
                                                          !$omp end task
    do mm=0, stride -1,1
                                                        enddo
                                                                                                  24
      sendright(m+mm) = p array(f(m+mm));
                                                        ! Somp task
    enddo
                                                                                                  26
                                                        do n=n, y
    !$omp end task
                                               10
                                                          sendleft(n) = p_array(f(n));
  enddo
                                                                                                  28
                                                        enddo
  !$omp task
                                               12
                                                        ! Somp end task
                                                        MPI_ALLREDUCE(shift_p, sum_shift_p);
  do m=m, x
                                                                                                  30
    sendright(m) = p_array(f(m));
                                               14
                                                      ! Somp end master
                                                      !$omp end parallel
                                                                                                  32
  enddo
                                                      if(sum_shift_p==0) { return; }
  !$omp end task
                                               16
```

Overlapping MPI\_Allreduce with particle work

- Overlap: Master thread encounters (!\$omp master) tasking statements and creates work for the thread team for deferred execution. MPI Allreduce call is immediately executed.
- MPI implementation has to support at least MPI\_THREAD\_FUNNELED
- Subdividing tasks into smaller chunks to allow better *load balancing* and *scalability* among threads.

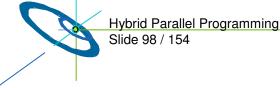

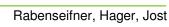

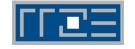

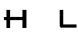

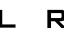

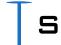

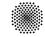

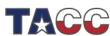

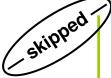

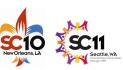

## Overlapping can be achieved with OpenMP tasks (2<sup>nd</sup> part)

```
! $omp parallel
!$omp master
 !$omp task
 fill_hole(p_array);
 ! Somp end task
 MPI\_SENDRECV(x, length = 2,...);
 IMPI SENDRECV (sendright, length=g(x),...);
 MPI_SENDRECV(y, length = 2,...
! Somp end master
! Somp end parallel
                                               11
          Overlapping particle reordering
```

Particle reordering of remaining particles (above) and adding sent particles into array (right) & sending or receiving of shifted particles can be independently executed.

```
! $omp parallel
! $omp master
                                              2
! adding shifted particles from right
   do m=1,x-stride, stride
   !$omp task
    do mm=0, stride -1.1
                                              6
      p_array(h(m)) = sendright(m);
                                              8
    !$omp end task
  enddo
                                              10
 !$omp task
                                              12
 do m=m, x
    p_array(h(m)) = sendright(m);
  enddo
                                              14
  !$omp end task
                                              16
 MPI_SENDRECV(sendleft,length=g(y),..);
! Somp end master
                                              18
! $omp end parallel
                                              20
! adding shifted particles from left
! $omp parallel do
                                              22
do n=1,v
  p_{array}(h(n)) = sendleft(n);
                                              24
enddo
```

Overlapping remaining MPI Sendrecv

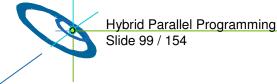

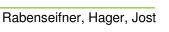

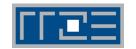

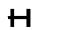

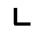

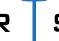

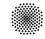

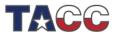

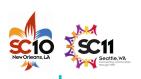

# OpenMP tasking version outperforms original shifter, especially in larger poloidal domains

## 256 size run

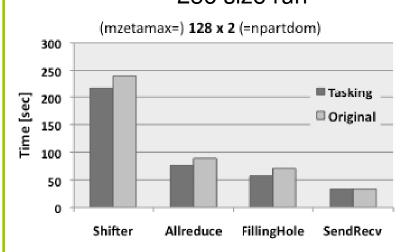

#### 2048 size run

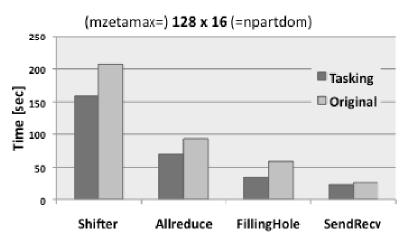

- Performance breakdown of GTS shifter routine using 4 OpenMP threads per MPI process with varying domain decomposition and particles per cell on Franklin Cray XT4.
- MPI communication in the shift phase uses a toroidal MPI communicator (constantly 128).
- Large performance differences in the 256 MPI run compared to 2048 MPI run!
- Speed-Up is expected to be higher on larger GTS runs with hundreds of thousands CPUs since MPI communication is more expensive.

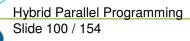

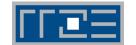

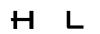

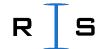

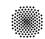

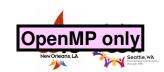

# OpenMP/DSM

- Distributed shared memory (DSM) //
- Distributed virtual shared memory (DVSM) //
- Shared virtual memory (SVM)
- Principles
  - emulates a shared memory
  - on distributed memory hardware
- Implementations
  - e.g., Intel<sup>®</sup> Cluster OpenMP

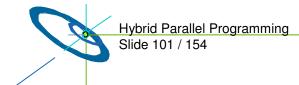

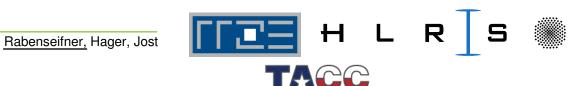

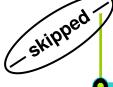

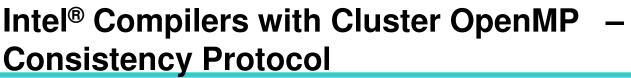

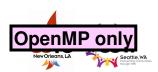

#### Basic idea:

- Between OpenMP barriers, data exchange is not necessary, i.e.,
   visibility of data modifications to other threads only after synchronization.
- When a page of sharable memory is not up-to-date, it becomes *protected*.
- Any access then faults (SIGSEGV) into Cluster OpenMP runtime library, which requests info from remote nodes and updates the page.
- Protection is removed from page.
- Instruction causing the fault is re-started, this time successfully accessing the data.

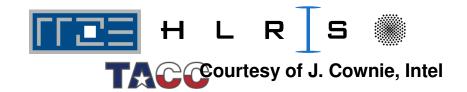

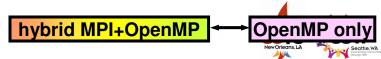

# Comparison: MPI based parallelization ←→ DSM

- MPI based:
  - Potential of boundary exchange between two domains in one large message
    - → Dominated by **bandwidth** of the network
- DSM based (e.g. Intel<sup>®</sup> Cluster OpenMP):
  - Additional latency based overhead in each barrier
    - May be marginal
  - Communication of updated data of pages
    - → Not all of this data may be needed
    - → i.e., too much data is transferred
    - → Packages may be to small
    - → Significant latency
  - Communication not oriented on boundaries of a domain decomposition
    - probably more data must be transferred than necessary

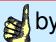

by rule of thumb:

Communication may be 10 times slower than with MPI

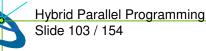

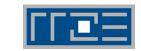

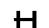

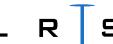

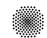

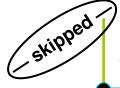

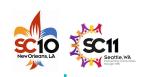

# Comparing results with heat example

Normal OpenMP on shared memory (ccNUMA) NEC TX-7

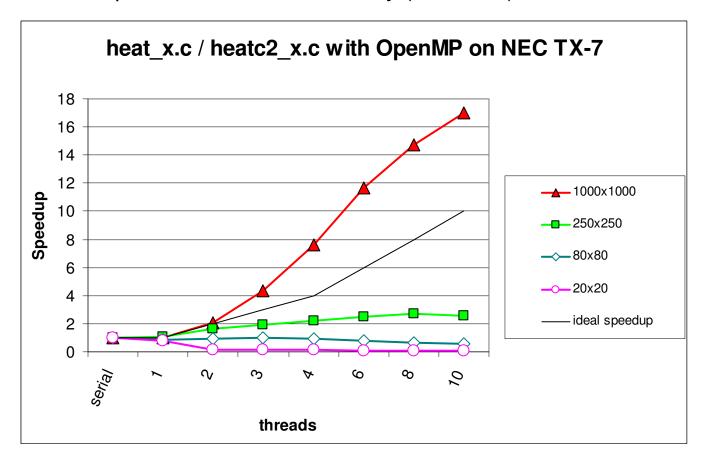

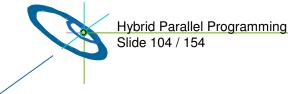

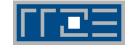

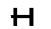

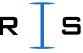

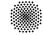

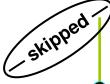

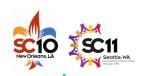

# Heat example: Cluster OpenMP Efficiency

Cluster OpenMP on a Dual-Xeon cluster

Efficiency only with small communication foot-print

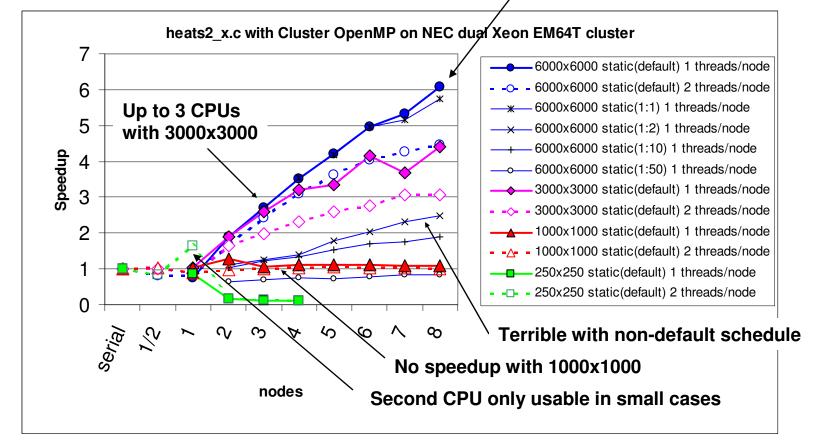

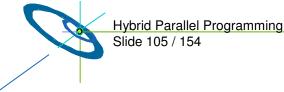

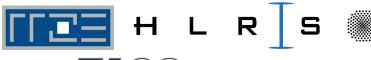

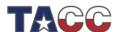

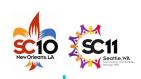

## Back to the mixed model - an Example

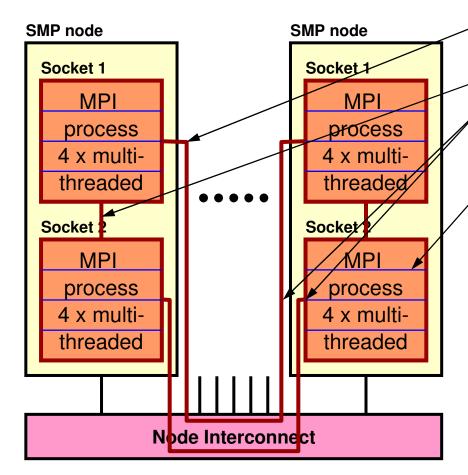

- Topology-problem solved: Only horizontal inter-node comm.
- Still intra-node communication
- Several threads per SMP node are communicating in parallel:
- → network saturation is possible
- Additional OpenMP overhead
- With Masteronly style: 75% of the threads sleep while master thread communicates
- With Overlapping Comm. & Comp.: Master thread should be reserved for communication only partially – otherwise too expensive
- MPI library must support
  - Multiple threads
  - Two fabrics (shmem + internode)

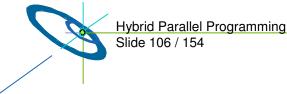

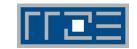

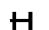

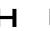

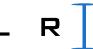

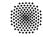

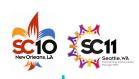

### No silver bullet

- The analyzed programming models do **not** fit on hybrid architectures
  - whether drawbacks are minor or major
    - depends on applications' needs
  - But there are major opportunities → next section
- In the NPB-MZ case-studies
  - We tried to use optimal parallel environment
    - for pure MPI
    - for hybrid MPI+OpenMP
  - i.e., the developers of the MZ codes and we tried to minimize the mismatch problems
  - → the opportunities in next section dominated the comparisons

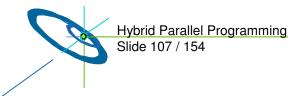

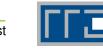

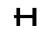

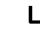

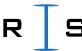

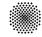

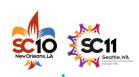

### **Outline**

- Introduction / Motivation
- Programming models on clusters of SMP nodes
- Case Studies / pure MPI vs hybrid MPI+OpenMP
- Practical "How-To" on hybrid programming
- Mismatch Problems
- Opportunities: Application categories that can benefit from hybrid parallelization
- Thread-safety quality of MPI libraries
- Tools for debugging and profiling MPI+OpenMP

Rabenseifner, Hager, Jost

- Other options on clusters of SMP nodes
- Summary

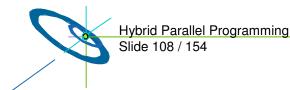

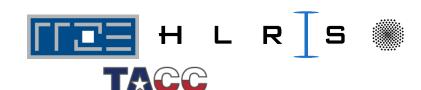

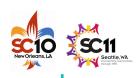

#### **Nested Parallelism**

- Example NPB: BT-MZ (Block tridiagonal simulated CFD application)
  - Outer loop:
    - limited number of zones → limited parallelism
    - zones with different workload → speedup < Sum of workload of all zones Max workload of a zone
  - Inner loop:
    - OpenMP parallelized (static schedule)
    - Not suitable for distributed memory parallelization
- Principles:
  - Limited parallelism on outer level
  - Additional inner level of parallelism
  - Inner level not suitable for MPI
  - Inner level may be suitable for static OpenMP worksharing

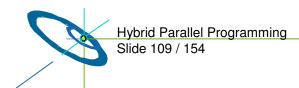

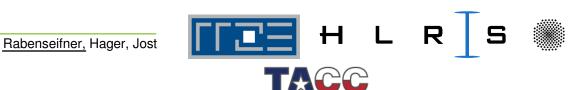

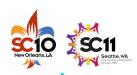

# Load-Balancing (on same or different level of parallelism)

- OpenMP enables
  - Cheap dynamic and guided load-balancing
  - Just a parallelization option (clause on omp for / do directive)
  - Without additional software effort,
  - Without explicit data movement
- #pragma omp parallel for schedule(dynamic)
  for (i=0; i<n; i++) {</pre>
- /\* poorly balanced iterations \*/ ...

- On MPI level
  - Dynamic load balancing requires moving of parts of the data structure through the network
  - Significant runtime overhead
  - Complicated software / therefore not implemented

#### MPI & OpenMP

 Simple static load-balancing on MPI level, dynamic or guided on OpenMP level medium quality cheap implementation

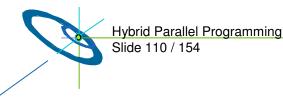

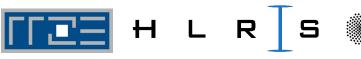

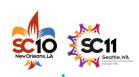

## **Memory consumption**

- Shared nothing
  - Heroic theory
  - In practice: Some data is duplicated
- MPI & OpenMP

With n threads per MPI process:

Duplicated data may be reduced by factor n

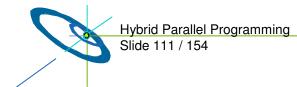

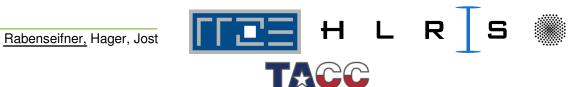

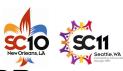

## Case study: MPI+OpenMP memory usage of NPB

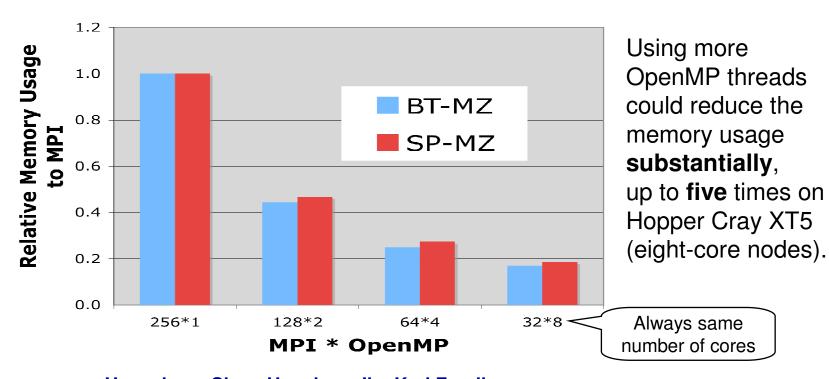

Hongzhang Shan, Haoqiang Jin, Karl Fuerlinger, Alice Koniges, Nicholas J. Wright: Analyzing the Effect of Different Programming Models Upon Performance and Memory Usage on Cray XT5 Platorms. Proceedings, CUG 2010, Edinburgh, GB, May 24-27, 2010.

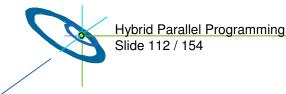

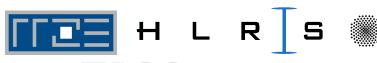

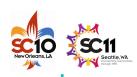

### **Memory consumption (continued)**

- Future:
  - With 100+ cores per chip the memory per core is limited.
  - Data reduction through usage of shared memory may be a key issue
  - Domain decomposition on each hardware level
    - Maximizes
      - Data locality
      - Cache reuse
    - Minimizes
      - ccNUMA accesses
      - Message passing
  - No halos between domains inside of SMP node
    - Minimizes
      - Memory consumption

Rabenseifner, Hager, Jost

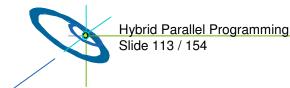

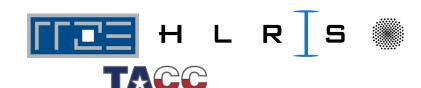

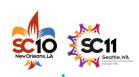

### How many threads per MPI process?

- SMP node = with m sockets and n cores/socket
- How many threads (i.e., cores) per MPI process?
  - Too many threads per MPI process
    - → overlapping of MPI and computation may be necessary,
    - → some NICs unused?
  - Too few threads
    - → too much memory consumption (see previous slides)
- Optimum
  - somewhere between 1 and m x n threads per MPI process,
  - Typically:
    - Optimum = n, i.e., 1 MPI process per socket
    - Sometimes = n/2 i.e., 2 MPI processes per socket
    - Seldom = 2n, i.e., each MPI process on 2 sockets

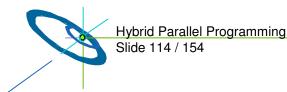

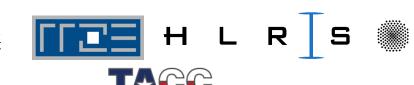

# Opportunities, if MPI speedup is limited due to algorithmic problems

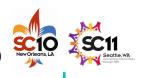

- Algorithmic opportunities due to larger physical domains inside of each MPI process
  - → If multigrid algorithm only inside of MPI processes
  - → If separate preconditioning inside of MPI nodes and between MPI nodes
  - → If MPI domain decomposition is based on physical zones

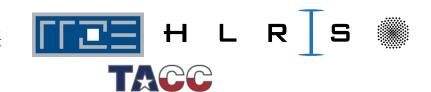

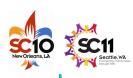

### To overcome MPI scaling problems

- Reduced number of MPI messages, reduced aggregated message size
- MPI has a few scaling problems
  - Handling of more than 10,000 MPI processes
  - Irregular Collectives: MPI ....v(), e.g. MPI Gatherv()
    - > Scaling applications should not use MPI ....v() routines
  - MPI-2.1 Graph topology (MPI Graph create)
    - > MPI-2.2 MPI Dist graph create adjacent
  - Creation of sub-communicators with MPI Comm create
    - > MPI-2.2 introduces a new scaling meaning of MPI Comm create
  - ... see P. Balaji, et al.: **MPI on a Million Processors.** Proceedings EuroPVM/MPI 2009.
- Hybrid programming reduces all these problems (due to a smaller number of processes)

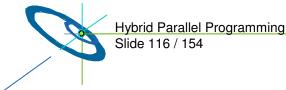

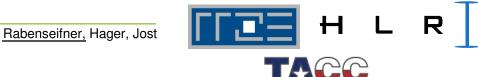

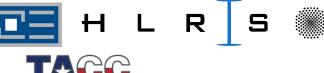

# Summary: Opportunities of hybrid parallelization (MPI & OpenMP)

- Nested Parallelism
  - → Outer loop with MPI / inner loop with OpenMP
- Load-Balancing
  - → Using OpenMP *dynamic* and *guided* worksharing
- Memory consumption
  - → Significantly reduction of replicated data on MPI level
- Opportunities, if MPI speedup is limited due to algorithmic problem
  - → Significantly reduced number of MPI processes
- Reduced MPI scaling problems
  - → Significantly reduced number of MPI processes

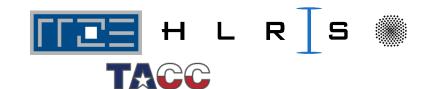

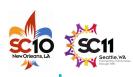

#### **Outline**

- Introduction / Motivation
- Programming models on clusters of SMP nodes
- Case Studies / pure MPI vs hybrid MPI+OpenMP
- Practical "How-To" on hybrid programming
- Mismatch Problems
- Opportunities:
   Application categories that can benefit from hybrid parallelization
- Thread-safety quality of MPI libraries
- Tools for debugging and profiling MPI+OpenMP
- Other options on clusters of SMP nodes
- Summary

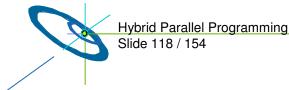

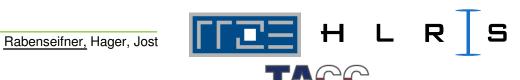

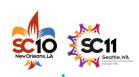

# MPI rules with OpenMP / Automatic SMP-parallelization

Special MPI-2 Init for multi-threaded MPI processes:

REQUIRED values (increasing order):

MPI\_THREAD\_SINGLE: Only one thread will execute

THREAD\_MASTERONLY: MPI processes may be multi-threaded,

(virtual value, but only master thread will make MPI-calls

not part of the standard) AND only while other threads are sleeping

MPI\_THREAD\_FUNNELED: Only master thread will make MPI-calls

MPI\_THREAD\_SERIALIZED: Multiple threads may make MPI-calls,

but only one at a time

- MPI THREAD MULTIPLE: Multiple threads may call MPI,

with <u>no restrictions</u>

returned provided may be less than REQUIRED by the application

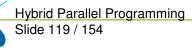

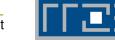

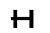

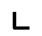

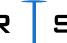

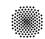

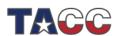

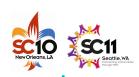

#### Calling MPI inside of OMP MASTER

- Inside of a parallel region, with "OMP MASTER"
- Requires MPI\_THREAD\_FUNNELED,
   i.e., only master thread will make MPI-calls
- Caution: There isn't any synchronization with "OMP MASTER"!
   Therefore, "OMP BARRIER" normally necessary to guarantee, that data or buffer space from/for other threads is available before/after the MPI call!

```
!$OMP BARRIER
!$OMP MASTER
call MPI_Xxx(...)
!$OMP END MASTER
!$OMP BARRIER
```

#pragma omp barrier

- But this implies that all other threads are sleeping!
- The additional barrier implies also the necessary cache flush!

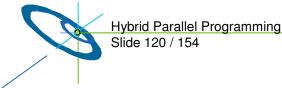

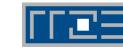

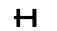

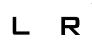

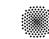

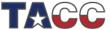

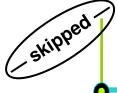

# ... the barrier is necessary – example with MPI\_Recv

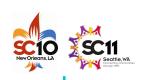

```
!$OMP PARALLEL
!$OMP DO
     do i=1,1000
       a(i) = buf(i)
     end do
!$OMP END DO NOWAIT
!SOMP BARRIER
!SOMP MASTER
     call MPI_RECV(buf,...)
!$OMP END MASTER
!SOMP BARRIER
!$OMP DO
     do i=1,1000
       c(i) = buf(i)
     end do
!$OMP END DO NOWAIT
!$OMP END PARALLEL
```

```
#pragma omp parallel
#pragma omp for nowait
    for (i=0; i<1000; i++)
        a[i] = buf[i];
#pragma omp barrier
#pragma omp master
        MPI_Recv(buf,...);
#pragma omp barrier
#pragma omp for nowait
    for (i=0; i<1000; i++)
        c[i] = buf[i];
/* omp end parallel */
```

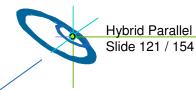

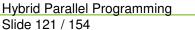

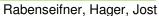

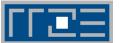

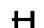

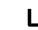

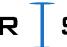

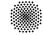

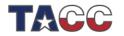

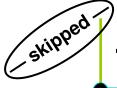

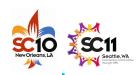

## Thread support in MPI libraries

The following MPI libraries offer thread support:

| Implementation | Thread support level                          |  |  |  |  |
|----------------|-----------------------------------------------|--|--|--|--|
| MPlch-1.2.7p1  | Always announces MPI_THREAD_FUNNELED.         |  |  |  |  |
| MPlch2-1.0.8   | ch3:sock supports MPI_THREAD_MULTIPLE         |  |  |  |  |
|                | ch:nemesis has "Initial Thread-support"       |  |  |  |  |
| MPlch2-1.1.0a2 | ch3:nemesis (default) has MPI_THREAD_MULTIPLE |  |  |  |  |
| Intel MPI 3.1  | Full MPI_THREAD_MULTIPLE                      |  |  |  |  |
| SciCortex MPI  | MPI_THREAD_FUNNELED                           |  |  |  |  |
| HP MPI-2.2.7   | Full MPI_THREAD_MULTIPLE (with libmtmpi)      |  |  |  |  |
| SGI MPT-1.14   | Not thread-safe?                              |  |  |  |  |
| IBM MPI        | Full MPI_THREAD_MULTIPLE                      |  |  |  |  |
| Nec MPI/SX     | MPI_THREAD_SERIALIZED                         |  |  |  |  |

Testsuites for thread-safety may still discover bugs in the MPI libraries

Rabenseifner, Hager, Jost

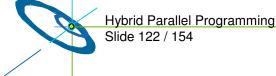

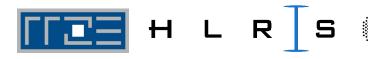

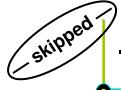

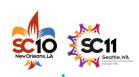

### Thread support within Open MPI

In order to enable thread support in Open MPI, configure with:

configure --enable-mpi-threads

- This turns on:
  - Support for full MPI\_THREAD\_MULTIPLE
  - internal checks when run with threads (--enable-debug)

configure --enable-mpi-threads --enable-progress-threads

- This (additionally) turns on:
  - Progress threads to asynchronously transfer/receive data per network BTI
- Additional Feature:
  - Compiling with debugging support, but without threads will check for recursive locking

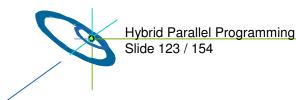

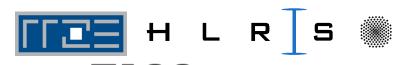

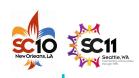

#### **Outline**

- Introduction / Motivation
- Programming models on clusters of SMP nodes
- Case Studies / pure MPI vs hybrid MPI+OpenMP
- Practical "How-To" on hybrid programming
- Mismatch Problems
- Opportunities:
   Application categories that can benefit from hybrid parallelization
- Thread-safety quality of MPI libraries
- Tools for debugging and profiling MPI+OpenMP
- Other options on clusters of SMP nodes
- Summary

This section is skipped, see talks on tools on Thursday

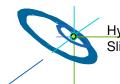

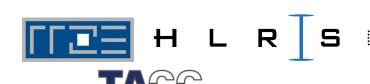

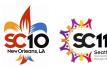

#### Thread Correctness – Intel ThreadChecker 1/3

- Intel ThreadChecker operates in a similar fashion to helgrind,
- Compile with -tcheck, then run program using tcheck\_cl:

Application finished

With new Intel Inspector XE 2011: Command line interface for mpirun is undocumented

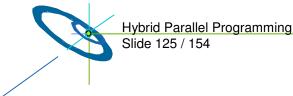

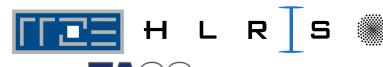

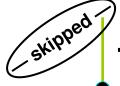

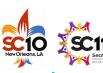

## Thread Correctness – Intel ThreadChecker 2/3

One may output to HTML:

tcheck\_cl --format HTML --report pthread\_race.html pthread\_race

| ☐ Thread Checker Output - Konqueror ③                                                                                                    |                                |                  |       |                     |                                                                                                    |                     |                     |  |  |
|----------------------------------------------------------------------------------------------------|--------------------------------|------------------|-------|---------------------|----------------------------------------------------------------------------------------------------|---------------------|---------------------|--|--|
| <u>D</u> okument <u>B</u> earbeiten <u>A</u> nsicht <u>G</u> ehe zu <u>L</u> esezeichen E <u>x</u> tras <u>E</u> instellungen <u>F</u> enster <u>H</u> ilfe |                                |                  |       |                     |                                                                                                    |                     |                     |  |  |
| Adresse: 📵   home/hpcraink/C/PTHREAD/DEBUGGING/pthread_race_pcglap12.html 🔻 却 🎖 Google-Suche 🔻                                                              |                                |                  |       |                     |                                                                                                    |                     |                     |  |  |
| ID                                                                                                    | Short<br>Description           | Severity<br>Name | Count | Context[Best]       | Description                                                                                                    | 1st Access[Best]    | 2nd Access[Best]    |  |  |
| 1                                                                                                    | Write -><br>Write<br>data-race | Error            | 1     | "pthread_race.c":25 | Memory write of global_variable at "pthread_race.c":31 conflicts with a prior memory write of global_variable at "pthread_race.c":31 (output dependence) | "pthread_race.c":31 | "pthread_race.c":31 |  |  |
| 2                                                                                                    | Thread<br>termination          | Information      | 1     | Whole Program 1     | Thread termination at<br>"pthread_race.c":43 -<br>includes stack<br>allocation of 8,004 MB<br>and use of 4,672 KB                                        | "pthread_race.c":43 | "pthread_race.c":43 |  |  |
| 3                                                                                                    | Thread<br>termination          | Information      | 1     | Whole Program 2     | Thread termination at<br>"pthread_race.c":43 -<br>includes stack<br>allocation of 8,004 MB<br>and use of 4,672 KB                                        | "pthread_race.c":43 | "pthread_race.c":43 |  |  |
| 4                                                                                                    | Thread<br>termination          | Information      | 1     | Whole Program 3     | Thread termination at<br>"pthread_race.c":37 -<br>includes stack<br>allocation of 8 MB and<br>use of 4,25 KB                                             | "pthread_race.c":37 | "pthread_race.c":37 |  |  |
|                                                                                                    |                                |                  |       |                     |                                                                                                    |                     |                     |  |  |

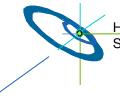

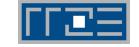

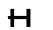

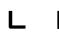

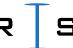

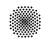

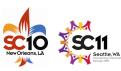

#### Thread Correctness – Intel ThreadChecker 3/3

• If one wants to compile with threaded Open MPI (option for IB):

```
configure --enable-mpi-threads
--enable-debug
--enable-mca-no-build=memory-ptmalloc2

CC=icc F77=ifort FC=ifort

CFLAGS='-debug all -inline-debug-info tcheck'

CXXFLAGS='-debug all -inline-debug-info tcheck'

FFLAGS='-debug all -tcheck' LDFLAGS='tcheck'
```

• Then run with:

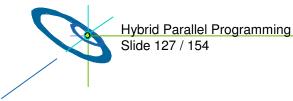

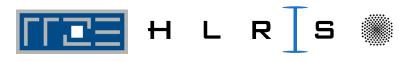

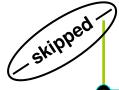

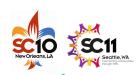

## **Performance Tools Support for Hybrid Code**

 Paraver examples have already been shown, tracing is done with linking against (closed-source) omptrace or ompitrace

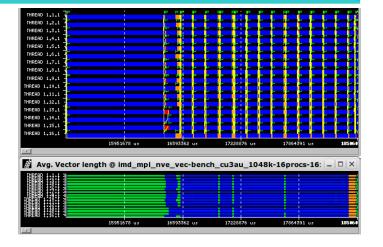

For Vampir/Vampirtrace performance analysis:

```
./configure -enable-omp
```

-enable-hyb

-with-mpi-dir=/opt/OpenMPI/1.3-icc

CC=icc F77=ifort FC=ifort

(Attention: does not wrap MPI\_Init\_thread!)

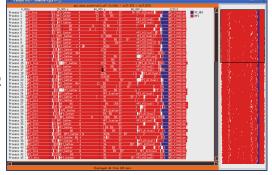

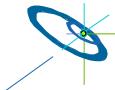

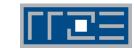

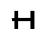

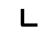

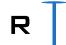

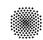

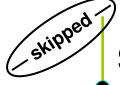

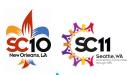

### Scalasca – Example "Wait at Barrier"

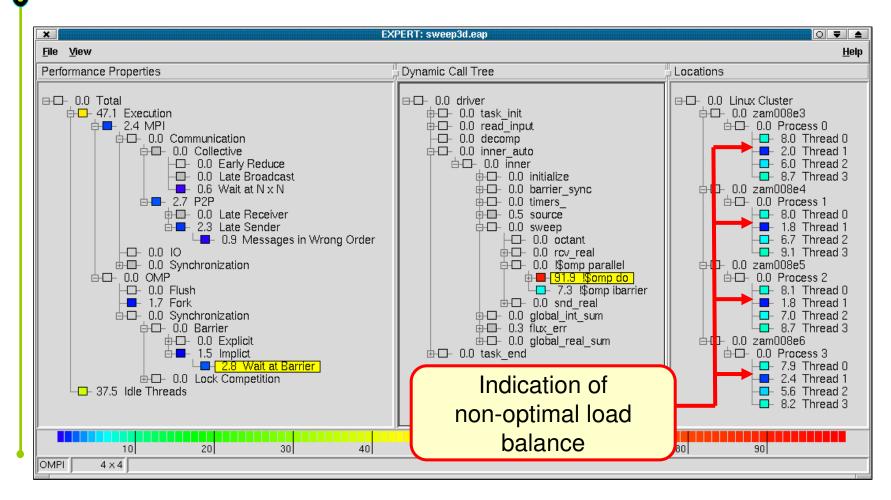

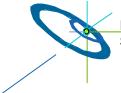

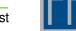

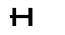

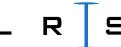

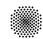

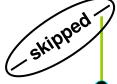

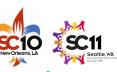

## Scalasca – Example "Wait at Barrier", Solution

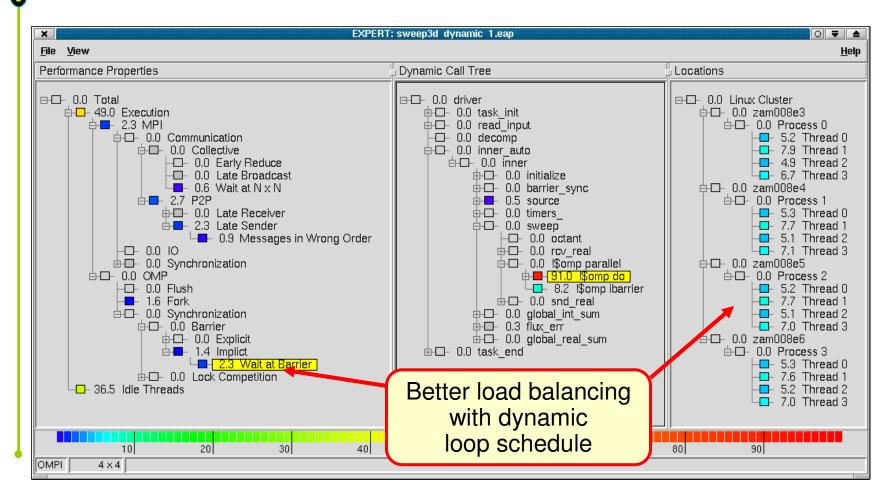

Rabenseifner, Hager, Jost

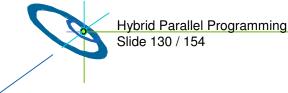

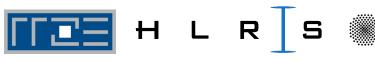

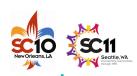

#### **Outline**

- Introduction / Motivation
- Programming models on clusters of SMP nodes
- Case Studies / pure MPI vs hybrid MPI+OpenMP
- Practical "How-To" on hybrid programming
- Mismatch Problems
- Opportunities:
   Application categories that can benefit from hybrid parallelization
- Thread-safety quality of MPI libraries
- Tools for debugging and profiling MPI+OpenMP
- Other options on clusters of SMP nodes

Rabenseifner, Hager, Jost

Summary

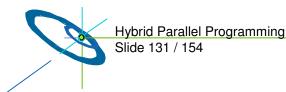

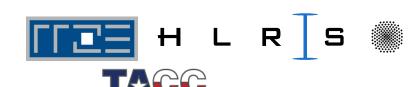

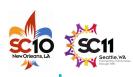

#### Pure MPI – multi-core aware

 Hierarchical domain decomposition (or distribution of Cartesian arrays) Domain decomposition: 1 sub-domain / **SMP node** 

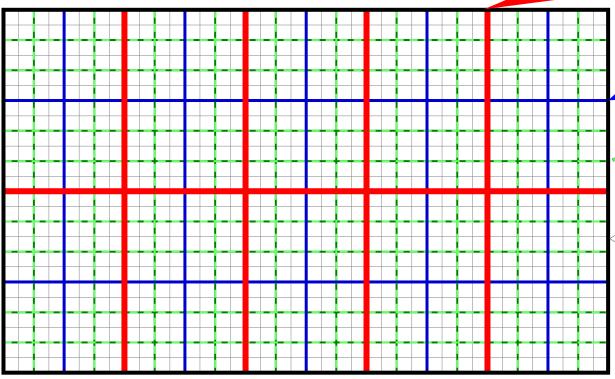

Further partitioning: 1 sub-domain / **socket** 

1 / core

Cache
optimization:
Blocking inside of
each core,
block size relates
to cache size.
1-3 cache levels.

Example on 10 nodes, each with 4 sockets, each with 6 cores.

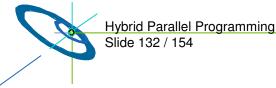

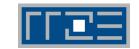

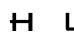

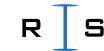

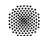

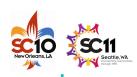

# How to achieve a hierarchical domain decomposition (DD)?

- Cartesian grids:
  - Several levels of subdivide
  - Ranking of MPI\_COMM\_WORLD three choices:
    - a) Sequential ranks through original data structure
      - + locating these ranks correctly on the hardware
        - can be achieved with one-level DD on finest grid
           + special startup (mpiexec) with optimized rank-mapping
    - b) Sequential ranks in comm\_cart (from MPI\_CART\_CREATE)
      - requires optimized MPI\_CART\_CREATE, or special startup (mpiexec) with optimized rank-mapping
    - c) Sequential ranks in MPI\_COMM\_WORLD
      - + additional communicator with sequential ranks in the data structure
      - + self-written and optimized rank mapping.
- Unstructured grids:
  - → next slide

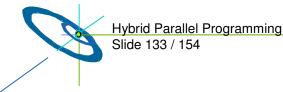

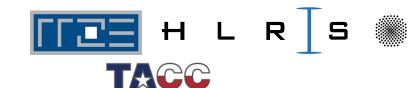

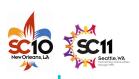

# How to achieve a hierarchical domain decomposition (DD)?

- Unstructured grids:
  - Multi-level DD:

Top-down: Several levels of (Par)Metis → not recommended

• Bottom-up: Low level DD + higher level recombination

- Single-level DD (finest level)
  - Analysis of the communication pattern in a first run (with only a few iterations)
  - Optimized rank mapping to the hardware before production run
  - E.g., with CrayPAT + CrayApprentice

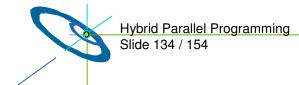

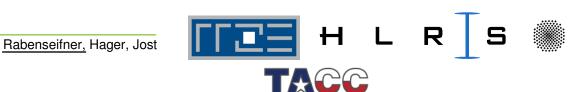

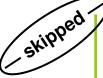

## Top-down - several levels of (Par)Metis

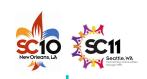

(not recommended)

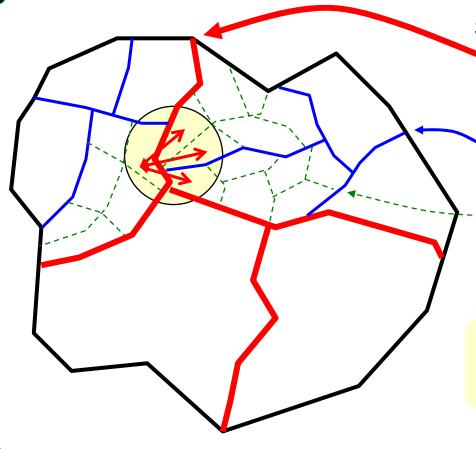

#### Steps:

- Load-balancing (e.g., with ParMetis) on outer level,
   i.e., between all SMP nodes
- Independent (Par)Metis inside of each node
- Metis inside of each socket
- Subdivide does not care on balancing of the outer boundary
- processes can get a lot of neighbors with inter-node communication
- > unbalanced communication

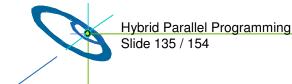

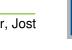

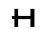

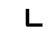

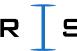

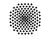

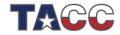

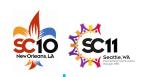

# Bottom-up – Multi-level DD through recombination

1. Core-level DD: partitioning of application's data grid

2. Socket-level DD: recombining of core-domains

3. SMP node level DD: recombining of socket-domains

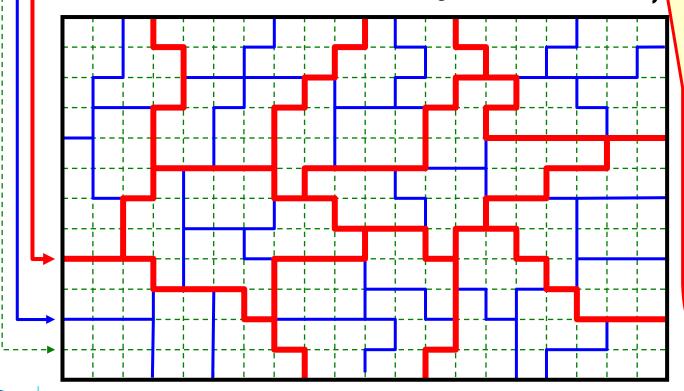

**Problem:** 

Recombination must **not** calculate patches that are smaller or larger than the average

- In this example the load-balancer must combine always
  - 6 cores, and
  - 4 sockets
- Advantage:

   Communication
   is balanced!

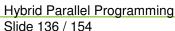

6 / 154 <u>Rabenseifner,</u> Hager, Jost

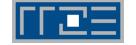

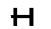

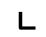

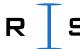

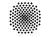

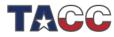

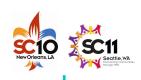

### **Profiling solution**

- First run with profiling
  - Analysis of the communication pattern
- Optimization step
  - Calculation of an optimal mapping of ranks in MPI\_COMM\_WORLD to the hardware grid (physical cores / sockets / SMP nodes)
- Restart of the application with this optimized locating of the ranks on the hardware grid
- Example: CrayPat and CrayApprentice

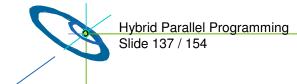

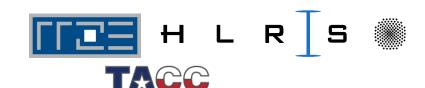

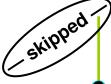

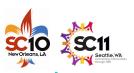

## Scalability of MPI to hundreds of thousands ...

Weak scalability of pure MPI

- As long as the application does not use
  - MPI\_ALLTOALL
  - MPI\_<collectives>V (i.e., with length arrays)

and application

distributes all data arrays

one can expect:

- Significant, but still scalable memory overhead for halo cells.
- MPI library is internally scalable:
  - E.g., mapping ranks -> hardware grid
    - Centralized storing in shared memory (OS level)
    - In each MPI process, only used neighbor ranks are stored (cached) in process-local memory.
  - Tree based algorithm wiith O(log N)
    - From 1000 to 1000,000 process O(Log N) only doubles!

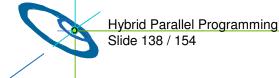

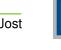

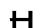

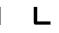

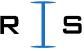

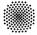

The vendors will (or must) deliver scalable MPI libraries for their largest systems!

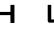

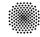

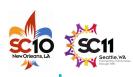

### Remarks on Cache Optimization

- After all parallelization domain decompositions (DD, up to 3 levels) are done:
- Additional DD into data blocks

end do

- that fit to 2<sup>nd</sup> or 3<sup>rd</sup> level cache.
- It is done inside of each MPI process (on each core).
- Outer loops over these blocks
- Inner loops inside of a block
- Cartesian example: 3-dim loop is split into do i\_block=1,ni,stride\_i do j\_block=1,nj,stride\_j do k\_block=1,nk,stride\_k do i=i\_block,min(i\_block+stride\_i-1, ni) do j=j\_block,min(j\_block+stride\_j-1, nj) do k=k\_block,min(k\_block+stride\_k-1, nk) a(i,j,k) = f(b(i±0,1,2, j±0,1,2, k±0,1,2))

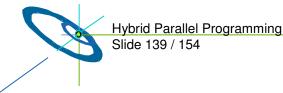

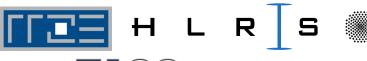

Access to 13-point stencil

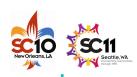

#### Remarks on Cost-Benefit Calculation

#### Costs

- for optimization effort
  - e.g., additional OpenMP parallelization
  - e.g., 3 person month x 5,000 € = 15,000 € (full costs)

#### Benefit

- from reduced CPU utilization
  - e.g., Example 1:
    - **100,000 € hardware costs** of the cluster
    - x 20% used by this application over whole lifetime of the cluster
    - x 7% performance win through the optimization
    - = 1,400 € → total loss = 13,600 €
  - e.g., Example 2:
    - 10 Mio € system x 5% used x 8% performance win
    - = 40,000 € → total win = 25,000 €

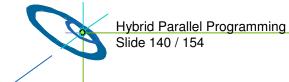

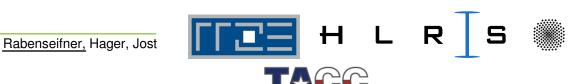

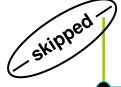

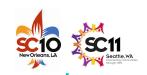

- Parallelization always means
  - expressing locality.
- If the application has no locality,
  - Then the parallelization needs not to model locality
  - → UPC with its round robin data distribution may fit
- If the application has locality,
  - then it must be expressed in the parallelization
- Coarray Fortran (CAF) expresses data locality explicitly through "codimension":
  - -A(17,15)[3]
    - = element A(17,13) in the distributed array A in process with rank 3

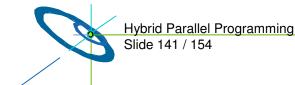

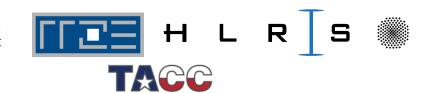

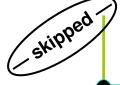

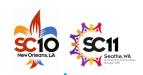

- Future shrinking of memory per core implies
  - Communication time becomes a bottleneck
  - → Computation and communication must be overlapped, i.e., latency hiding is needed
- With PGAS, halos are not needed.
  - But it is hard for the compiler to access data such early that the transfer can be overlapped with enough computation.
- With MPI, typically too large message chunks are transferred.
  - This problem also complicates overlapping.
- Strided transfer is expected to be slower than contiguous transfers
  - Typical packing strategies do not work for PGAS on compiler level
  - Only with MPI, or with explicit application programming with PGAS

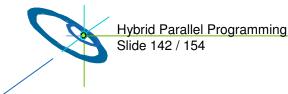

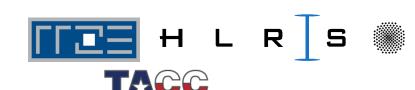

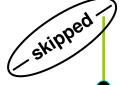

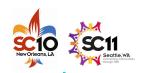

- Point-to-point neighbor communication
  - PGAS or MPI nonblocking may fit if message size makes sense for overlapping.
- Collective communication
  - Library routines are best optimized
  - Non-blocking collectives (comes with MPI-3.0)
     versus calling MPI from additional communication thread
  - Only blocking collectives in PGAS library?

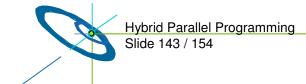

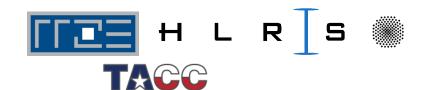

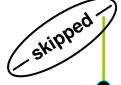

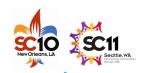

- For extreme HPC (many nodes x many cores)
  - Most parallelization may still use MPI
  - Parts are optimized with PGAS, e.g., for better latency hiding
  - PGAS efficiency is less portable than MPI
  - #ifdef ... PGAS
  - Requires mixed programming PGAS & MPI
    - → will be addressed by MPI-3.0

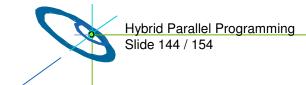

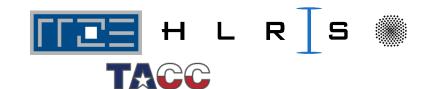

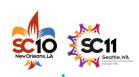

### **Outline**

- Introduction / Motivation
- Programming models on clusters of SMP nodes
- Case Studies / pure MPI vs hybrid MPI+OpenMP
- Practical "How-To" on hybrid programming
- Mismatch Problems
- Opportunities: Application categories that can benefit from hybrid parallelization
- Thread-safety quality of MPI libraries
- Tools for debugging and profiling MPI+OpenMP

Rabenseifner, Hager, Jost

Other options on clusters of SMP nodes

### **Summary**

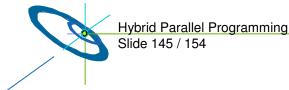

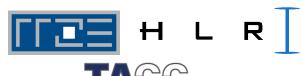

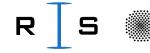

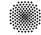

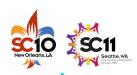

### **Acknowledgements**

- We want to thank
  - Co-authors who could not be here for presenting their slides:
    - Gabriele Jost
    - Georg Hager
  - Other contributors:
    - Gerhard Wellein, RRZE
    - Alice Koniges, NERSC, LBNL
    - Rainer Keller, HLRS and ORNL
    - Jim Cownie, Intel
    - KOJAK project at JSC, Research Center Jülich
    - HPCMO Program and the Engineer Research and Development Center Major Shared Resource Center, Vicksburg, MS (http://www.erdc.hpc.mil/index)

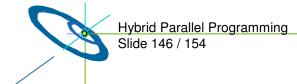

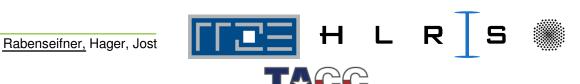

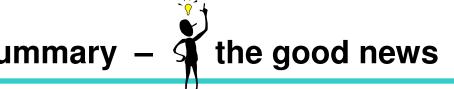

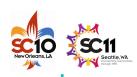

#### MPI + OpenMP

- Significant opportunity → higher performance on smaller number of threads
- Seen with NPB-MZ examples
  - BT-MZ → strong improvement (as expected)
  - SP-MZ → small improvement (none was expected)
- Usable on higher number of cores
- Advantages
  - Load balancing
  - Memory consumption
  - Two levels of parallelism
    - Outer → distributed memory → halo data transfer → MPI
    - Inner → shared memory → ease of SMP parallelization → OpenMP
- You can do it → "How To"

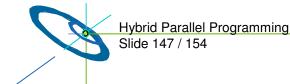

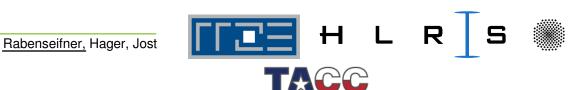

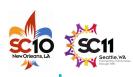

### Summary - the bad news .

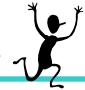

### MPI+OpenMP: There is a huge amount of pitfalls

- Pitfalls of MPI
- Pitfalls of OpenMP
  - On ccNUMA → e.g., first touch
  - Pinning of threads on cores
- Pitfalls through combination of MPI & OpenMP
  - E.g., topology and mapping problems
  - Many mismatch problems
- Tools are available
- Most hybrid programs → Masteronly style
- Overlapping communication and computation with several threads
  - Requires thread-safety quality of MPI library
  - Loss of OpenMP worksharing support → using OpenMP tasks as workaround

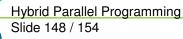

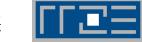

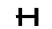

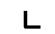

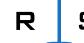

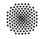

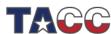

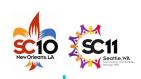

### Summary – good and bad

Optimization

mismatch
1 MPI process
per core per core per core problem
per core per core per smp node

^— somewhere between may be the optimum

Efficiency of MPI+OpenMP is not for free:

The efficiency strongly depends on

the amount of work in the source code development

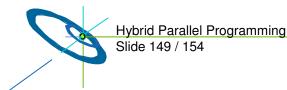

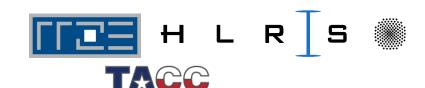

## **Alternatives** Summary –

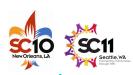

#### Pure MPI

- + Fase of use
- Topology and mapping problems may need to be solved (depends on loss of efficiency with these problems)
- Number of cores may be more limited than with MPI+OpenMP
- + Good candidate for perfectly load-balanced applications

#### Pure OpenMP

- + Ease of use
- Limited to problems with tiny communication footprint
- source code modifications are necessary (Variables that are used with "shared" data scope must be allocated as "sharable")
- ± (Only) for the appropriate application a suitable tool

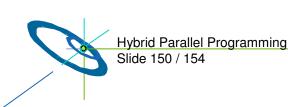

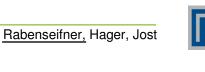

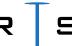

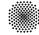

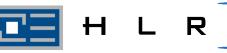

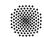

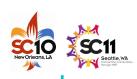

### Summary

- This tutorial tried to
  - help to negotiate obstacles with hybrid parallelization,
  - give hints for the design of a hybrid parallelization,
  - and technical hints for the implementation → "How To",
  - show tools if the application does not work as designed.
- This tutorial was not an introduction into other parallelization models:
  - Partitioned Global Address Space (PGAS) languages (Unified Parallel C (UPC), Co-array Fortran (CAF), Chapel, Fortress, Titanium, and X10).
  - High Performance Fortran (HPF)
  - → Many rocks in the cluster-of-SMP-sea do not vanish into thin air by using new parallelization models
  - → Area of interesting research in next years

Rabenseifner, Hager, Jost

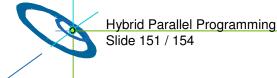

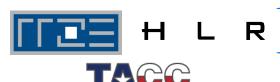

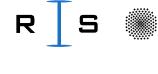

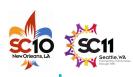

### **Conclusions**

- Future hardware will be more complicated
  - Heterogeneous → GPU, FPGA, ...
  - ccNUMA quality may be lost on cluster nodes
- High-end programming → more complex
- Medium number of cores → more simple (if #cores / SMP-node will not shrink)
- MPI+OpenMP → work horse on large systems
- Pure MPI → still on smaller cluster
- OpenMP → on large ccNUMA nodes (not ClusterOpenMP)

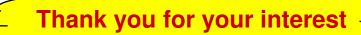

**Q&A** 

Please fill in the feedback sheet – Thank you

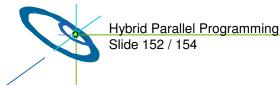

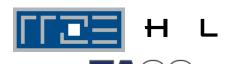

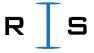

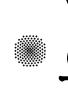

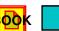

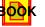

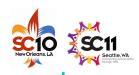

## **Appendix**

- Abstract
- Authors
- References (with direct relation to the content of this tutorial)
- Further references

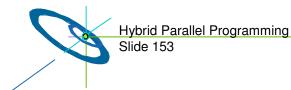

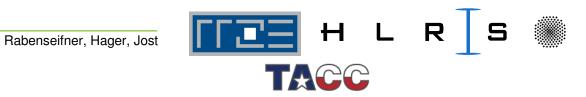

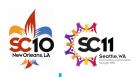

#### Abstract

Half-Day Tutorial (Level: 20% Introductory, 50% Intermediate, 30% Advanced)

Authors. Rolf Rabenseifner, HLRS, University of Stuttgart, Germany Georg Hager, University of Erlangen-Nuremberg, Germany Gabriele Jost, Texas Advanced Computing Center, The University of Texas at Austin, USA

**Abstract.** Most HPC systems are clusters of shared memory nodes. Such systems can be PC clusters with single/multi-socket and multi-core SMP nodes, but also "constellation" type systems with large SMP nodes. Parallel programming may combine the distributed memory parallelization on the node inter-connect with the shared memory parallelization inside of each node.

This tutorial analyzes the strength and weakness of several parallel programming models on clusters of SMP nodes. Various hybrid MPI+OpenMP programming models are compared with pure MPI. Benchmark results of several platforms are presented. The thread-safety quality of several existing MPI libraries is also discussed. Case studies will be provided to demonstrate various aspects of hybrid MPI/OpenMP programming. Another option is the use of distributed virtual shared-memory technologies. Application categories that can take advantage of hybrid programming are identified. Multi-socket-multi-core systems in highly parallel environments are given special consideration.

Details. https://fs.hlrs.de/projects/rabenseifner/publ/SC2010-hybrid.html

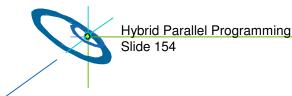

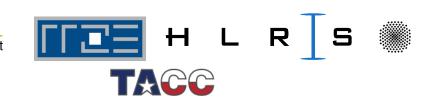

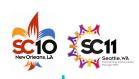

#### Rolf Rabenseifner

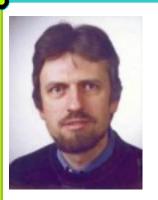

Dr. Rolf Rabenseifner studied mathematics and physics at the University of Stuttgart. Since 1984, he has worked at the High-Performance Computing-Center Stuttgart (HLRS). He led the projects DFN-RPC, a remote procedure call tool, and MPI-GLUE, the first metacomputing MPI combining different vendor's MPIs without loosing the full MPI interface. In his dissertation, he developed a controlled logical clock as global time for trace-based profiling of parallel and distributed applications. Since 1996, he has been a member of the MPI-2 Forum and since Dec. 2007, he is in the steering committee of the MPI-3 Forum. From January to April 1999, he was an invited researcher at the Center for High-Performance Computing at Dresden University of Technology. Currently, he is head of Parallel Computing - Training and Application Services at HLRS. He is involved in MPI profiling and benchmarking, e.g., in the HPC Challenge Benchmark Suite. In recent projects, he studied parallel I/O, parallel programming models for clusters of SMP nodes, and optimization of MPI collective routines. In workshops and summer schools, he teaches parallel programming models in many universities and labs in Germany.

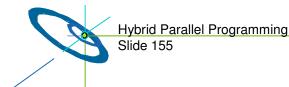

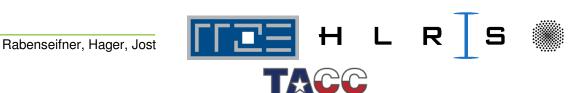

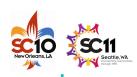

### **Georg Hager**

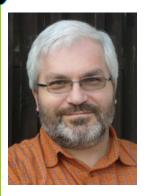

Georg Hager holds a PhD in computational physics from the University of Greifswald. He has been working with high performance systems since 1995, and is now a senior research scientist in the HPC group at Erlangen Regional Computing Center (RRZE). His daily work encompasses all aspects of HPC user support and training, assessment of novel system and processor architectures, and supervision of student projects and theses. Recent research includes architecture-specific optimization for current microprocessors, performance modeling on processor and system levels, and the efficient use of hybrid parallel systems. A full list of publications, talks, and other HPC-related stuff he is interested in can be found in his blog: <a href="http://blogs.fau.de/hager">http://blogs.fau.de/hager</a>.

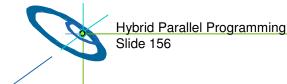

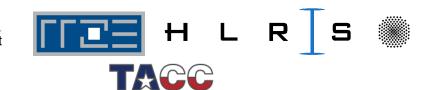

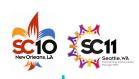

#### Gabriele Jost

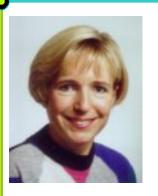

Gabriele Jost obtained her doctorate in Applied Mathematics from the University of Göttingen, Germany. For more than a decade she worked for various vendors (Suprenum GmbH, Thinking Machines Corporation, and NEC) of high performance parallel computers in the areas of vectorization, parallelization, performance analysis and optimization of scientific and engineering applications.

In 2005 she moved from California to the Pacific Northwest and joined Sun Microsystems as a staff engineer in the Compiler Performance Engineering team, analyzing compiler generated code and providing feedback and suggestions for improvement to the compiler group. She then decided to explore the world beyond scientific computing and joined Oracle as a Principal Engineer working on performance analysis for application server software. That was fun, but she realized that her real passions remains in area of performance analysis and evaluation of programming paradigms for high performance computing and that she really liked California. She is now a Research Scientist at the Texas Advanced Computing Center (TACC), working remotely from Monterey, CA on all sorts of exciting projects related to large scale parallel processing for scientific computing.

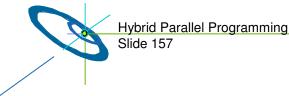

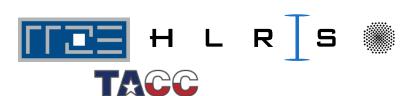

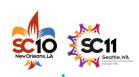

### Book (with direct relation to the content of this tutorial)

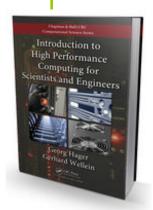

Georg Hager and Gerhard Wellein: Introduction to High Performance Computing for Scientists and Engineers. CRC Press, ISBN 978-1439811924.

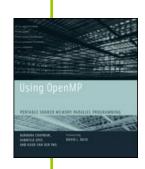

Barbara Chapman, Gabriele Jost, and Ruud van der Pas: **Using OpenMP.**The MIT Press, 2008.

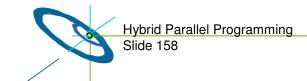

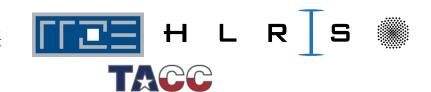

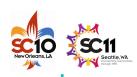

### References (with direct relation to the content of this tutorial)

- NAS Parallel Benchmarks: http://www.nas.nasa.gov/Resources/Software/npb.html
- R.v.d. Wijngaart and H. Jin,
   NAS Parallel Benchmarks, Multi-Zone Versions,
   NAS Technical Report NAS-03-010, 2003
- H. Jin and R. v.d.Wijngaart,
   Performance Characteristics of the multi-zone NAS Parallel Benchmarks,
   Proceedings IPDPS 2004
- G. Jost, H. Jin, D. an Mey and F. Hatay,
   Comparing OpenMP, MPI, and Hybrid Programming,
   Proc. Of the 5th European Workshop on OpenMP, 2003
- E. Ayguade, M. Gonzalez, X. Martorell, and G. Jost,
   Employing Nested OpenMP for the Parallelization of Multi-Zone CFD Applications,
   Proc. Of IPDPS 2004

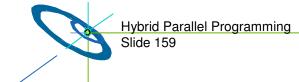

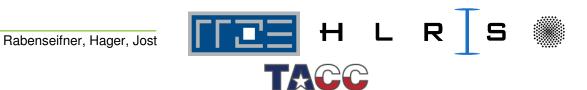

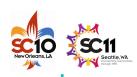

- Rolf Rabenseifner. Hybrid Parallel Programming on HPC Platforms. In proceedings of the Fifth European Workshop on OpenMP, EWOMP '03, Aachen, Germany, Sept. 22-26, 2003, pp 185-194, www.compunity.org.
- Rolf Rabenseifner, Comparison of Parallel Programming Models on Clusters of SMP Nodes. In proceedings of the 45nd Cray User Group Conference, CUG SUMMIT 2003, May 12-16, Columbus, Ohio, USA.
- Rolf Rabenseifner and Gerhard Wellein, Comparison of Parallel Programming Models on Clusters of SMP Nodes. In Modelling, Simulation and Optimization of Complex Processes (Proceedings of the International Conference on High Performance Scientific Computing, March 10-14, 2003, Hanoi, Vietnam) Bock, H.G.; Kostina, E.; Phu, H.X.; Rannacher, R. (Eds.), pp 409-426, Springer, 2004.
- Rolf Rabenseifner and Gerhard Wellein, **Communication and Optimization Aspects of Parallel Programming Models** on Hybrid Architectures. In the International Journal of High Performance Computing Applications, Vol. 17, No. 1, 2003, pp 49-62. Sage Science Press.

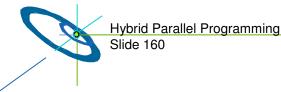

Slide 160

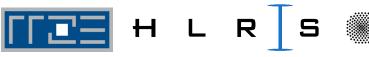

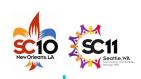

- Rolf Rabenseifner,
- Communication and Optimization Aspects on Hybrid Architectures.
  In Recent Advances in Parallel Virtual Machine and Message Passing Interface, J. Dongarra and D. Kranzlmüller (Eds.), Proceedings of the 9th European PVM/MPI Users' Group Meeting, EuroPVM/MPI 2002, Sep. 29 Oct. 2, Linz, Austria, LNCS, 2474, pp 410-420, Springer, 2002.
- Rolf Rabenseifner and Gerhard Wellein,
   Communication and Optimization Aspects of Parallel Programming Models on Hybrid Architectures.
   In proceedings of the Fourth European Workshop on OpenMP (EWOMP 2002)
  - In proceedings of the Fourth European Workshop on OpenMP (EWOMP 2002), Roma, Italy, Sep. 18-20th, 2002.
- Rolf Rabenseifner,
   Communication Bandwidth of Parallel Programming Models on Hybrid Architectures.

Proceedings of WOMPEI 2002, International Workshop on OpenMP: Experiences and Implementations, part of ISHPC-IV, International Symposium on High Performance Computing, May, 15-17., 2002, Kansai Science City, Japan, LNCS 2327, pp 401-412.

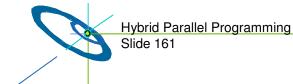

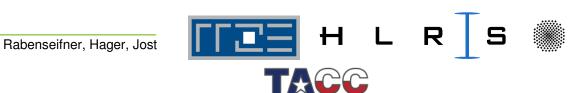

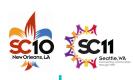

- Barbara Chapman et al.:
   Toward Enhancing OpenMP's Work-Sharing Directives.

   In proceedings, W.E. Nagel et al. (Eds.): Euro-Par 2006, LNCS 4128, pp. 645-654, 2006.
- Pavan Balaji, Darius Buntinas, David Goodell, William Gropp, Sameer Kumar, Ewing Lusk, Rajeev Thakur and Jesper Larsson Traeff:
   MPI on a Million Processors.
  - EuroPVM/MPI 2009, Springer.
- Alice Koniges et al.: Application Acceleration on Current and Future Cray Platforms.
   Proceedings, CUG 2010, Edinburgh, GB, May 24-27, 2010.
- H. Shan, H. Jin, K. Fuerlinger, A. Koniges, N. J. Wright: Analyzing the Effect of Different Programming Models Upon Performance and Memory Usage on Cray XT5 Platorms. Proceedings, CUG 2010, Edinburgh, GB, May 24-27, 2010.

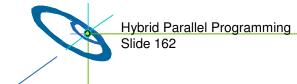

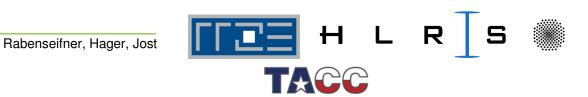

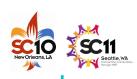

• J. Treibig, G. Hager and G. Wellein:

LIKWID: A lightweight performance-oriented tool suite for x86 multicore environments.

Proc. of PSTI2010, the First International Workshop on Parallel Software Tools and Tool Infrastructures, San Diego CA, September 13, 2010.

Preprint: http://arxiv.org/abs/1004.4431

H. Stengel:

Parallel programming on hybrid hardware: Models and applications.

Master's thesis, Ohm University of Applied Sciences/RRZE, Nuremberg, 2010.

http://www.hpc.rrze.uni-erlangen.de/Projekte/hybrid.shtml

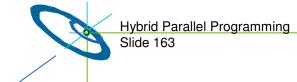

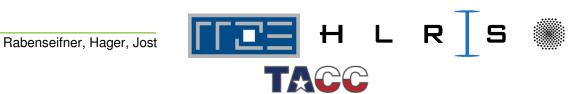

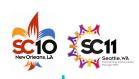

- Sergio Briguglio, Beniamino Di Martino, Giuliana Fogaccia and Gregorio Vlad, Hierarchical MPI+OpenMP implementation of parallel PIC applications on clusters of Symmetric MultiProcessors, 10th European PVM/MPI Users' Group Conference (EuroPVM/MPI'03), Venice, Italy, 29 Sep - 2 Oct, 2003
- Barbara Chapman,
   Parallel Application Development with the Hybrid MPI+OpenMP Programming Model,

Tutorial, 9th EuroPVM/MPI & 4th DAPSYS Conference, Johannes Kepler University Linz, Austria September 29-October 02, 2002

- Luis F. Romero, Eva M. Ortigosa, Sergio Romero, Emilio L. Zapata,
   Nesting OpenMP and MPI in the Conjugate Gradient Method for Band Systems,
   11th European PVM/MPI Users' Group Meeting in conjunction with DAPSYS'04,
   Budapest, Hungary, September 19-22, 2004
- Nikolaos Drosinos and Nectarios Koziris,
   Advanced Hybrid MPI/OpenMP Parallelization Paradigms for Nested Loop
   Algorithms onto Clusters of SMPs,
   10th European PVM/MPI Users' Group Conference (EuroPVM/MPI'03), Venice, Italy,

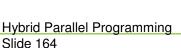

29 Sep - 2 Oct, 2003

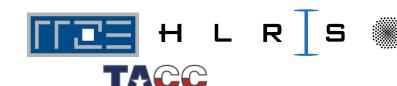

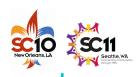

Holger Brunst and Bernd Mohr,

# Performance Analysis of Large-scale OpenMP and Hybrid MPI/OpenMP Applications with VampirNG

Proceedings for IWOMP 2005, Eugene, OR, June 2005. http://www.fz-juelich.de/zam/kojak/documentation/publications/

Felix Wolf and Bernd Mohr,
 Automatic performance analysis of hybrid MPI/OpenMP applications
 Journal of Systems Architecture, Special Issue "Evolutions in parallel distributed and network-based processing", Volume 49, Issues 10-11, Pages 421-439, November 2003.

http://www.fz-juelich.de/zam/kojak/documentation/publications/

 Felix Wolf and Bernd Mohr,
 Automatic Performance Analysis of Hybrid MPI/OpenMP Applications short version: Proceedings of the 11-th Euromicro Conference on Parallel, Distributed and Network based Processing (PDP 2003), Genoa, Italy, February 2003.

long version: Technical Report FZJ-ZAM-IB-2001-05. http://www.fz-juelich.de/zam/kojak/documentation/publications/

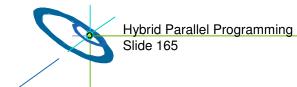

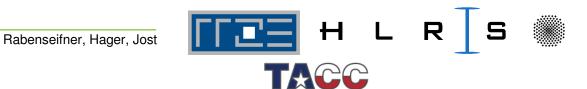

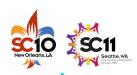

- Frank Cappello and Daniel Etiemble,
   MPI versus MPI+OpenMP on the IBM SP for the NAS benchmarks,
   in Proc. Supercomputing'00, Dallas, TX, 2000.
   http://citeseer.nj.nec.com/cappello00mpi.html
   www.sc2000.org/techpapr/papers/pap.pap214.pdf
- Jonathan Harris, Extending OpenMP for NUMA Architectures, in proceedings of the Second European Workshop on OpenMP, EWOMP 2000. www.epcc.ed.ac.uk/ewomp2000/proceedings.html
- D. S. Henty,
   Performance of hybrid message-passing and shared-memory parallelism for discrete element modeling,
   in Proc. Supercomputing '00, Dallas, TX, 2000

in Proc. Supercomputing'00, Dallas, TX, 2000. http://citeseer.nj.nec.com/henty00performance.html www.sc2000.org/techpapr/papers/pap.pap154.pdf

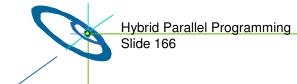

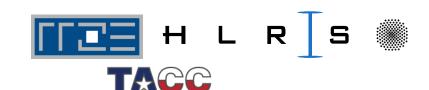

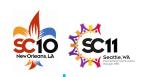

- Matthias Hess, Gabriele Jost, Matthias Müller, and Roland Rühle,
   Experiences using OpenMP based on Compiler Directed Software DSM on a PC Cluster,
   in WOMPAT2002: Workshop on OpenMP Applications and Tools, Arctic Region Supercomputing Center, University of Alaska, Fairbanks, Aug. 5-7, 2002.
- John Merlin,
   Distributed OpenMP: Extensions to OpenMP for SMP Clusters,
   in proceedings of the Second EuropeanWorkshop on OpenMP, EWOMP 2000.
   www.epcc.ed.ac.uk/ewomp2000/proceedings.html

http://www.hlrs.de/people/mueller/papers/wompat2002/wompat2002.pdf

- Mitsuhisa Sato, Shigehisa Satoh, Kazuhiro Kusano, and Yoshio Tanaka,
   Design of OpenMP Compiler for an SMP Cluster,
   in proceedings of the 1st European Workshop on OpenMP (EWOMP'99), Lund,
   Sweden, Sep. 1999, pp 32-39. http://citeseer.nj.nec.com/sato99design.html
- Alex Scherer, Honghui Lu, Thomas Gross, and Willy Zwaenepoel,
   Transparent Adaptive Parallelism on NOWs using OpenMP,
   in proceedings of the Seventh Conference on Principles and Practice of Parallel Programming (PPoPP '99), May 1999, pp 96-106.

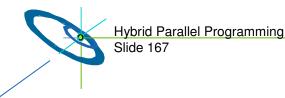

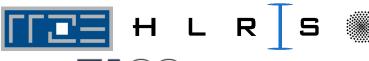

Rabenseifner, Hager, Jost

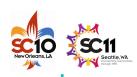

- Weisong Shi, Weiwu Hu, and Zhimin Tang,
   Shared Virtual Memory: A Survey,
   Technical report No. 980005, Center for High Performance Computing,
   Institute of Computing Technology, Chinese Academy of Sciences, 1998,
   www.ict.ac.cn/chpc/dsm/tr980005.ps.
- Lorna Smith and Mark Bull,
   Development of Mixed Mode MPI / OpenMP Applications,
   in proceedings of Workshop on OpenMP Applications and Tools (WOMPAT 2000),
   San Diego, July 2000. www.cs.uh.edu/wompat2000/
- Gerhard Wellein, Georg Hager, Achim Basermann, and Holger Fehske,
   Fast sparse matrix-vector multiplication for TeraFlop/s computers,
   in proceedings of VECPAR'2002, 5th Int'l Conference on High Performance Computing and Computational Science, Porto, Portugal, June 26-28, 2002, part I, pp 57-70.
   http://vecpar.fe.up.pt/

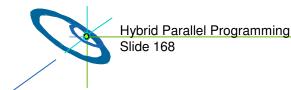

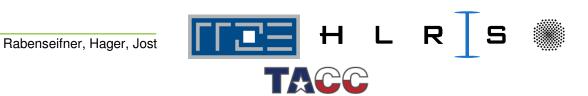

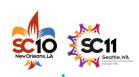

- Agnieszka Debudaj-Grabysz and Rolf Rabenseifner,
   Load Balanced Parallel Simulated Annealing on a Cluster of SMP Nodes.
   In proceedings, W. E. Nagel, W. V. Walter, and W. Lehner (Eds.): Euro-Par 2006,
   Parallel Processing, 12th International Euro-Par Conference, Aug. 29 Sep. 1,
   Dresden, Germany, LNCS 4128, Springer, 2006.
- Agnieszka Debudaj-Grabysz and Rolf Rabenseifner,
   Nesting OpenMP in MPI to Implement a Hybrid Communication Method of Parallel Simulated Annealing on a Cluster of SMP Nodes.
   In Recent Advances in Parallel Virtual Machine and Message Passing Interface,
   Beniamino Di Martino, Dieter Kranzlmüller, and Jack Dongarra (Eds.), Proceedings of the 12th European PVM/MPI Users' Group Meeting, EuroPVM/MPI 2005,
   Sep. 18-21, Sorrento, Italy, LNCS 3666, pp 18-27, Springer, 2005

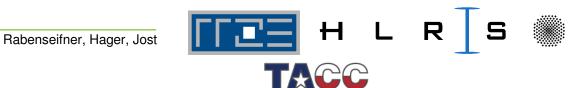

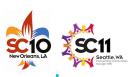

### **Content**

| :                                                                 | slide |                                                                     | slide |
|-------------------------------------------------------------------|-------|---------------------------------------------------------------------|-------|
| • Introduction / Motivation                                       | . 1   | <ul> <li>OpenMP and Threading overhead</li> </ul>                   | 64    |
| • Programming models on clusters of SMP nodes .                   | . 6   | <ul><li>Thread/Process Affinity ("Pinning")</li></ul>               | 67    |
| <ul> <li>Major programming models</li> </ul>                      | 7     | <ul><li>Hybrid MPI/OpenMP: "how-to"</li></ul>                       | 78    |
| <ul><li>Pure MPI</li></ul>                                        | 9     | Mismatch Problems                                                   | 79    |
| <ul> <li>Hybrid Masteronly Style</li> </ul>                       | 10    | <ul> <li>Topology problem</li> </ul>                                | 81    |
| <ul> <li>Overlapping Communication and Computation</li> </ul>     | 11    | <ul> <li>Mapping problem with mixed model</li> </ul>                | 88    |
| <ul><li>Pure OpenMP</li></ul>                                     | 12    | <ul> <li>Unnecessary intra-node communication</li> </ul>            | 89    |
| <ul> <li>Case Studies / pure MPI vs. hybrid MPI+OpenMP</li> </ul> | . 13  | <ul> <li>Sleeping threads and network saturation problem</li> </ul> | າ 90  |
| <ul> <li>The Multi-Zone NAS Parallel Benchmarks</li> </ul>        | 14    | <ul> <li>Additional OpenMP overhead</li> </ul>                      | 91    |
| <ul> <li>Benchmark Architectures</li> </ul>                       | 17    | <ul> <li>Overlapping communication and computation</li> </ul>       | 92    |
| <ul> <li>On the Sun Constellation Cluster Ranger</li> </ul>       | 18    | <ul> <li>Communication overhead with DSM</li> </ul>                 | 101   |
| <ul><li>NUMA Control (numactl)</li></ul>                          | 23    | <ul> <li>Back to the mixed model</li> </ul>                         | 106   |
| <ul> <li>On a Cray XT5 cluster</li> </ul>                         | 29    | <ul><li>No silver bullet</li></ul>                                  | 107   |
| <ul> <li>On a IBM Power6 system</li> </ul>                        | 34    | <ul> <li>Opportunities: Application categories that can</li> </ul>  | 108   |
| <ul><li>Conclusions</li></ul>                                     | 40    | benefit from hybrid parallelization                                 |       |
| <ul> <li>Practical "How-To" on hybrid programming</li> </ul>      | . 41  | <ul> <li>Nested Parallelism</li> </ul>                              | 109   |
| <ul> <li>How to compile, link and run</li> </ul>                  | 43    | <ul><li>Load-Balancing</li></ul>                                    | 110   |
| – Running the code efficiently?                                   | 50    | <ul> <li>Memory consumption</li> </ul>                              | 111   |
| <ul> <li>A short introduction to ccNUMA</li> </ul>                | 52    | <ul> <li>Opportunities, if MPI speedup is limited due</li> </ul>    | 115   |
| <ul> <li>ccNUMA Memory Locality Problems / First Touch</li> </ul> | 56    | to algorithmic problem                                              |       |
| <ul> <li>ccNUMA problems beyond first touch</li> </ul>            | 59    | <ul> <li>To overcome MPI scaling problems</li> </ul>                | 116   |
| <ul> <li>Bandwidth and latency</li> </ul>                         | 61    | <ul><li>Summary</li></ul>                                           | 117   |

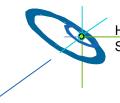

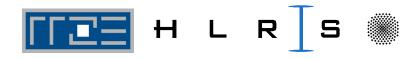

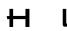

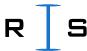

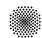

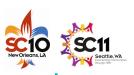

### **Content**

| Thread-safety quality of MPI libraries                          | 118   |
|-----------------------------------------------------------------|-------|
| <ul> <li>MPI rules with OpenMP</li> </ul>                       | 119   |
| <ul> <li>Thread support of MPI libraries</li> </ul>             | 122   |
| <ul> <li>Thread Support within OpenMPI</li> </ul>               | 123   |
| • Tools for debugging and profiling MPI+OpenMP                  | . 124 |
| <ul> <li>Intel ThreadChecker</li> </ul>                         | 125   |
| <ul> <li>Performance Tools Support for Hybrid Code</li> </ul>   | 127   |
| • Other options on clusters of SMP nodes                        | . 131 |
| <ul> <li>Pure MPI – multi-core aware</li> </ul>                 | 132   |
| <ul> <li>Hierarchical domain decomposition</li> </ul>           | 133   |
| <ul> <li>Scalability of MPI to hundreds of thousands</li> </ul> | 138   |
| <ul> <li>Remarks on Cache Optimization</li> </ul>               | 139   |
| <ul> <li>Remarks on Cost-Benefit Calculation</li> </ul>         | 140   |
| <ul> <li>Remarks on MPI and PGAS (UPC &amp; CAF)</li> </ul>     | 141   |
| • Summary                                                       | . 145 |
| <ul> <li>Acknowledgements</li> </ul>                            | 146   |
| <ul><li>Summaries</li></ul>                                     | 147   |
| <ul> <li>Conclusions</li> </ul>                                 | 152   |

| Appendix                                                    | 153 |
|-------------------------------------------------------------|-----|
| <ul><li>Abstract</li></ul>                                  | 154 |
| <ul><li>Authors</li></ul>                                   | 155 |
| <ul> <li>References (with direct relation to the</li> </ul> |     |
| content of this tutorial)                                   | 158 |
| <ul> <li>Further references</li> </ul>                      | 163 |
| Content                                                     | 170 |

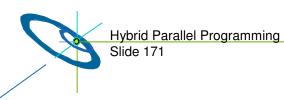

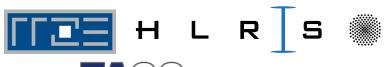

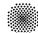